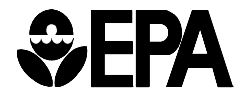

**United States Office of Resource Environmental Protection Conservation and Recovery Created June 2019 Agency Washington, D.C. 20460 Revised July 2019** 

# **RCRAINFO FILE SPECIFICATION GUIDE: HAZARDOUS WASTE REPORT SUBMISSIONS**

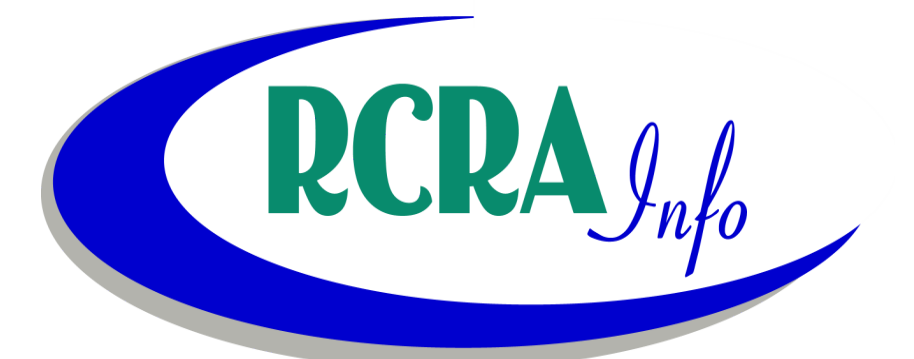

# TABLE OF CONTENTS

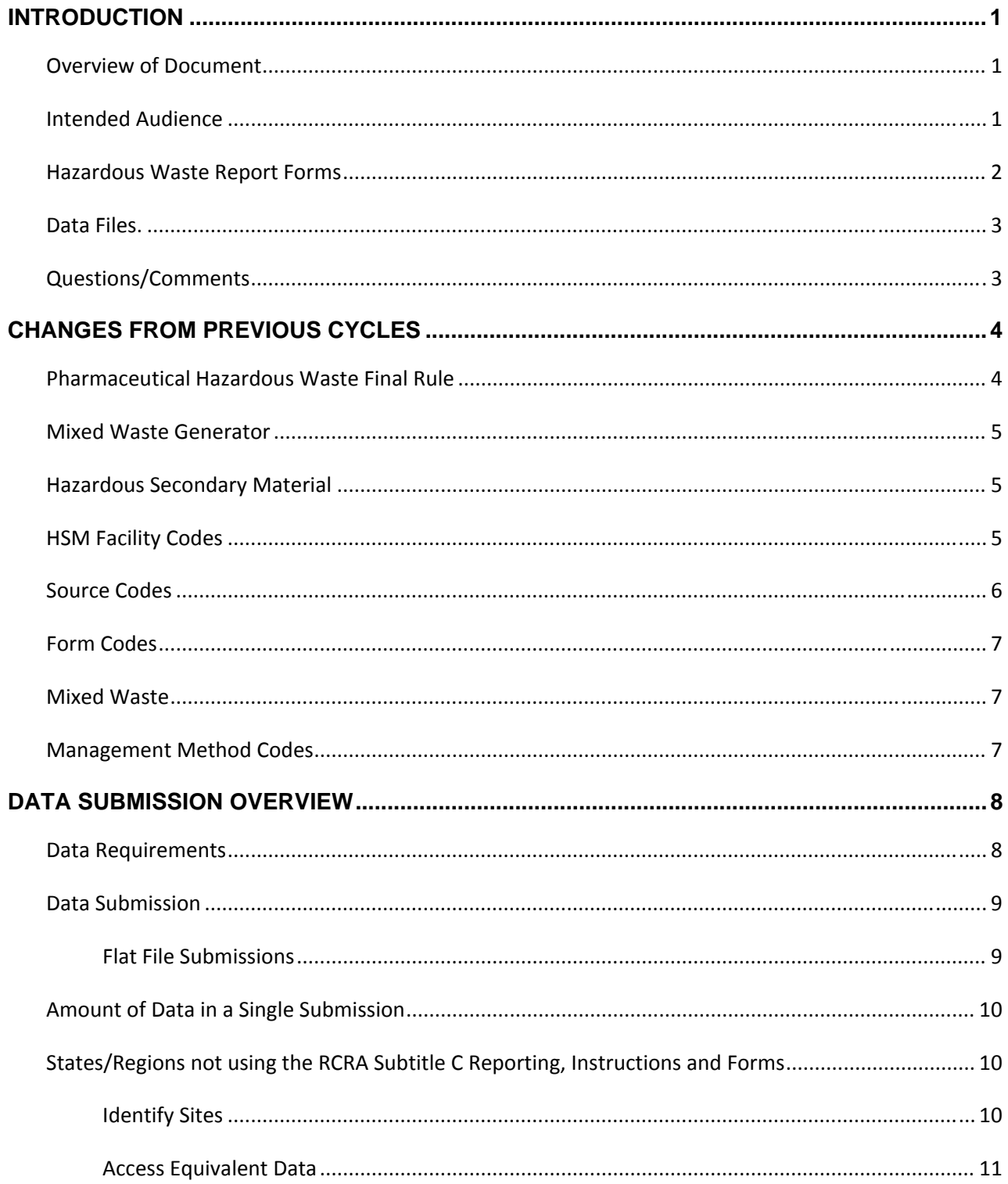

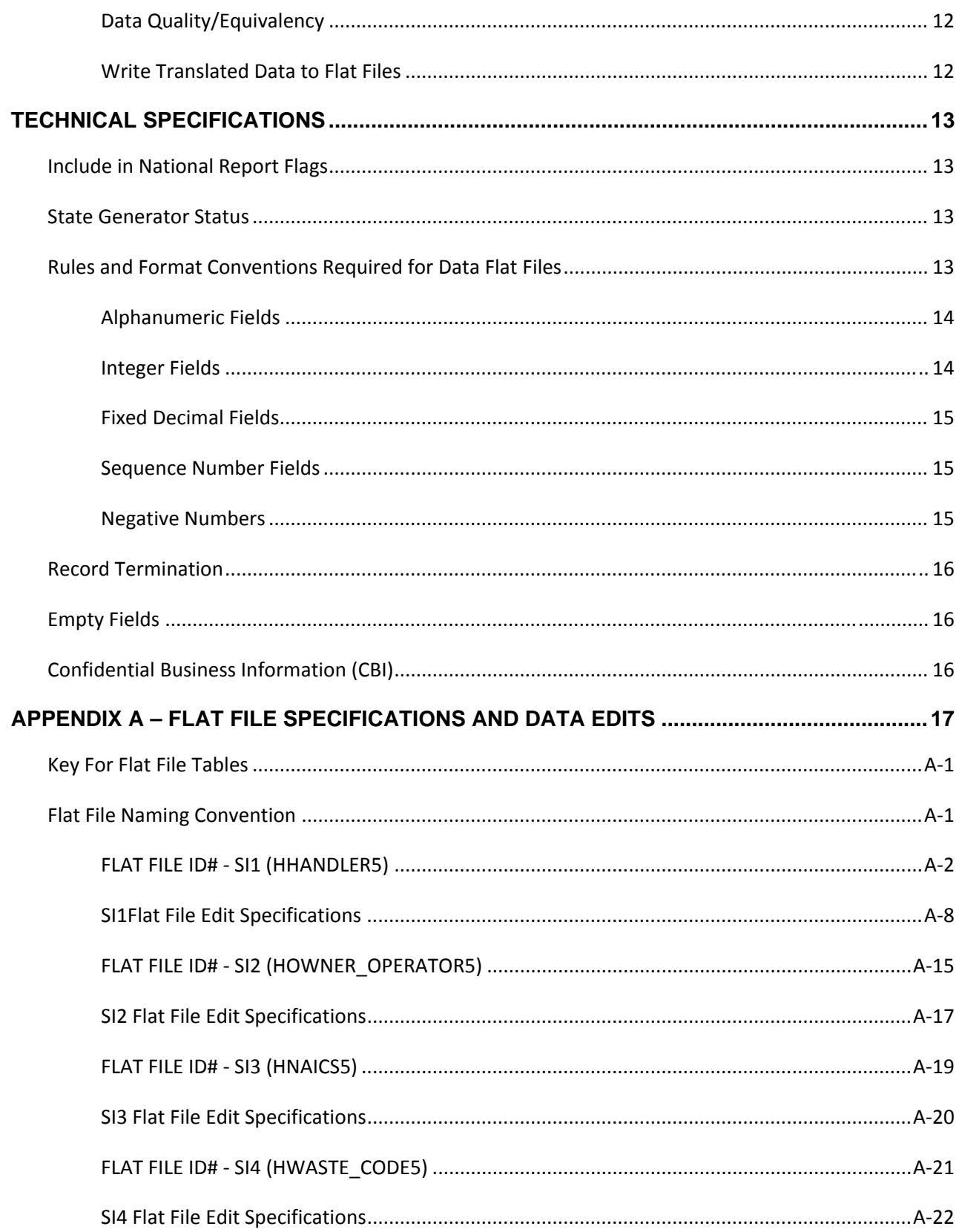

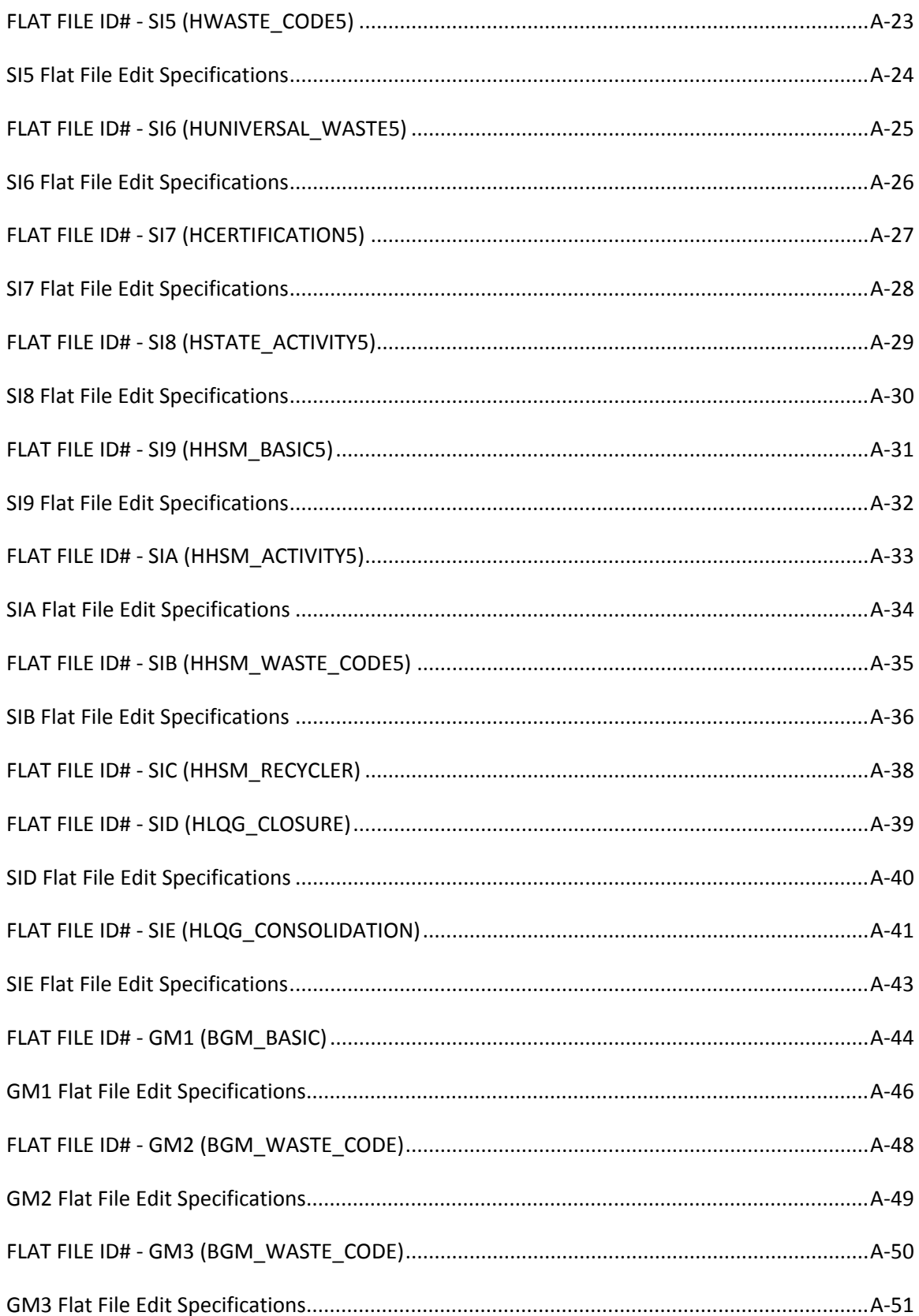

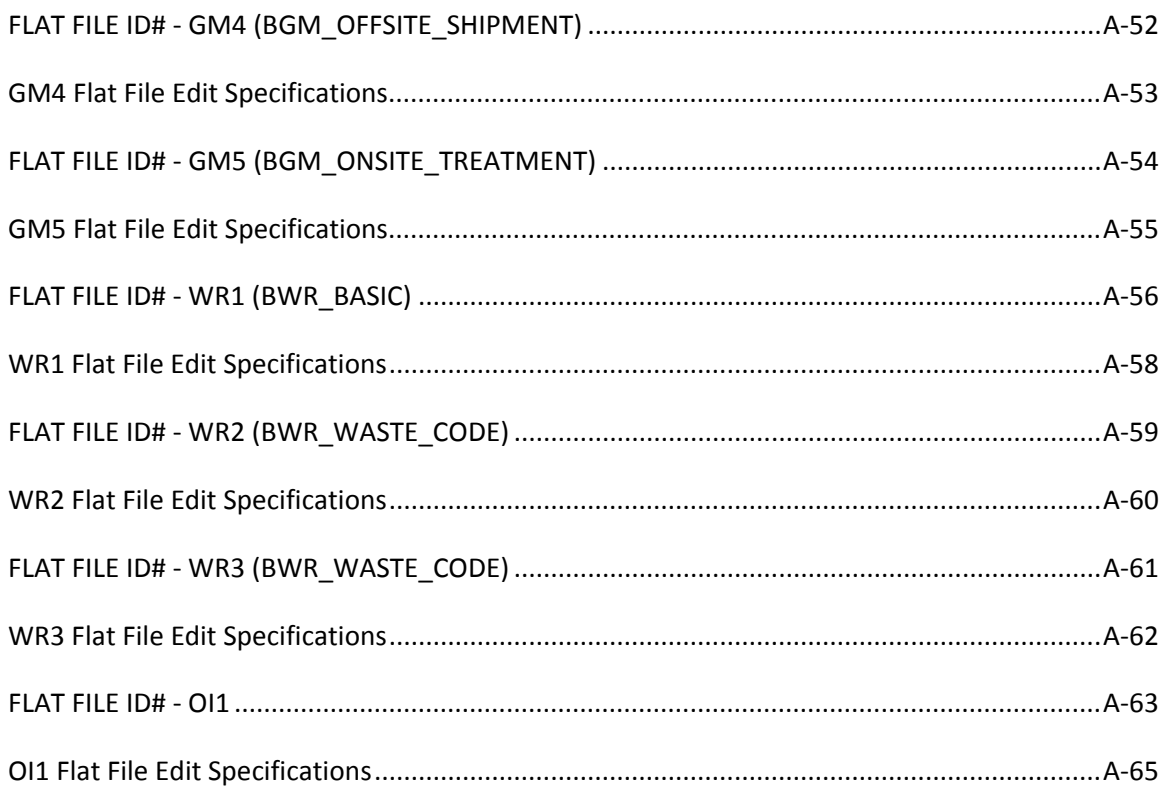

#### **INTRODUCTION**

This document describes the file specifications for reporting data for the Hazardous Waste Report (also called the Biennial Report). The material in this guide covers submissions by States and Regions to EPA Headquarters (HQ). The file specifications in this guide are not intended to be used to cover submissions by individual reporting sites. Also, this guide is only intended to specify the file and data formats for the submission and is not intended to cover any procedural or EPA programmatic issues.

This document is designed to be used in conjunction with the *RCRA Subtitle C Reporting, Instructions and Forms*, that is referenced throughout this document. You should have a complete copy of this document in your possession while using this guide. Copies of this document are available at https://rcrainfo.epa.gov/rcrainfoweb.

#### **OVERVIEW OF DOCUMENT**

The *File Specification Guide for Hazardous Waste Report Submissions* is divided into four sections:

Section 1 (Introduction) defines the intended audience for this guide, offers a brief description of the forms contained in the *RCRA Subtitle C Reporting, Instructions and Forms*, and describes the general purpose and outline of this document.

Section 2 (Changes from Previous Cycles) outlines the major changes to the file specifications from previous Biennial Report cycles.

Section 3 (Data Submission Overview) describes the overall characteristics for a data submission.

Section 4 (Technical Specifications) discussesthe technical details of the data files and programs necessary for data submission.

Appendix A also provides the technical details on how to properly construct the flat files and the business rules that must be met.

#### **INTENDED AUDIENCE**

The intended audience for this guide is any State or EPA Region that is using its own software and procedures to extract hazardous waste data from a State or Regional system for submission to EPA HQ for inclusion in the RCRAInfo database for the Hazardous Waste Report; or any commercial software vendor who is preparing software for use/purchase by States and Regions for preparation of State or Regional submission of data for the Hazardous Waste Report.

(Note: States or Regions who use a data collection instrument different than the *RCRA Subtitle C Reporting, Instructions and Forms* developed by EPA HQ are called translators. This guide will serve as guidance for both translators and commercial software vendors.)

This document was written assuming the reader 1) is familiar with the *RCRA Subtitle C Reporting, Instructions and Forms* and 2) understands basic computer concepts and terminology.

#### **HAZARDOUS WASTE REPORT FORMS**

The *RCRA Subtitle C Reporting, Instructions and Forms* document captures information from the following forms as they relate to the Hazardous Waste Report:

#### RCRA SUBTITLE C SITE IDENTIFICATION FORM

The Site Identification Form collects information on the site completing the Biennial Report forms package. The form is divided into nineteen items and two addendums. States and Regions submit Site ID form information via the SI1, SI2, SI3, SI4, SI5, SI6, SI7, SI9, SIA, SIB, SID, and SIE flat files.

Note: The SI8 flat file allows implementers to include State‐specific activities in their Biennial Report submission. This information is not found on the RCRA Subtitle C Site Identification Form, but rather is implementer-defined to meet the State's regulatory requirements.

#### GM FORM

The Waste Generation and Management Form (GM Form) is used for reporting on‐site hazardous waste generation, management, and off-site shipment. The GM Form is divided into three sections that document 1) the source, characteristics, and quantity of hazardous waste generated; 2) the quantity of hazardous waste managed on-site along with the management method used; and 3) the quantity of hazardous waste shipped off‐site for treatment, disposal, or recycling along with the off-site management method used. States and Regions submit GM form information via the GM1, GM2, GM3, GM4, and GM5 flat files.

#### WR FORM

The Waste Received from Off‐site Form (WR Form) identifies hazardous wastesthat were received from other hazardous waste sites and the method(s) used to manage them. The WR Form is divided into three identical parts (i.e., waste blocks), labeled Waste 1, Waste 2, and Waste 3, that collect information on the quantities and characteristics of each hazardous waste received from an off‐site source and managed on‐site. States and Regions submit WR form information via the WR1, WR2, and WR3 flat files.

#### OI FORM

The Off‐site Identification Form (OI Form) captures the names and addresses of off‐site installations and transporters. State and Regions submit OI form information via the OI1 flat file.

#### **DATA FILES**

Information gathered from the Hazardous Waste Report is submitted to EPA HQ via a series of flat files. Each form contains information that relates to the form in a one-to-one (1:1) relationship (e.g., GM Form, Section 1, Block D, source code). These data elements are captured in the primary flat file for that form (e.g., SI1, GM1, and WR1). Information that relates to the form in a many‐to‐one (*n*:1) relationship (e.g., GM Form, Section 1, Block B, EPA hazardous waste codes) is captured in secondary flat files (e.g., GM2, GM3, GM4, GM5, WR2, WR3).

The remainder of this document describes in detail the steps necessary to ensure a successful data submission including identifying which sites should be reported, the types of files that must be included with each submission, and technical aspects of the file creation process.

#### **QUESTIONS/COMMENTS**

Questions about this document should be directed to the RCRAInfo team via the User Support Issue Tracking System (USITS) utility in RCRAInfo Version 6. Questions submitted must only concern the file specification for submission of data from the States or EPA Regions to the RCRAInfo database. Questions on submissions of data by individual sites should be directed to the appropriate State or EPA Regional personnel. For a list of the appropriate contacts see: https://rcrainfo.epa.gov/rcrainfoweb.

#### **CHANGES FROM PREVIOUS CYCLES**

#### **PHARMACEUTICAL HAZARDOUS WASTE FINAL RULE (40 CFR 266 SUBPART P)**

To capture information required for the new Pharmaceutical Hazardous Waste Final Rule, the following fields have been added to SI1:

- SUBPART P\_HEALTHCARE
- SUBPART P\_REVERSE\_DISTRIBUTOR
- SUBPART P\_WITHDRAWAL

The business rules associated with these new fields are as follows:

- SI1-610: If Subpart P Healthcare Facility, Subpart P Reverse Distributor, or Subpart P -Withdrawal equals 'Y' then Activity location must be opted into Subpart P.
- SI1‐620: Subpart P Healthcare Facility must equal 'Y' or 'N'.
- SI1‐630: Subpart P Reverse Distributor must equal 'Y' or 'N'.
- SI1‐640: Subpart P Withdrawal must equal 'Y' or 'N'.
- SI1-650: If Subpart P Healthcare Facility equals 'Y' then Subpart P Reverse Distributor must equal 'N'.
- SI1-660: If Subpart P Reverse Distributor equals 'Y' then Subpart P Healthcare Facility must equal 'N'.
- SI1-670: If Subpart P Withdrawal equals 'Y' then Subpart P Healthcare Facility must equal 'N' and Subpart P – Reverse Distributor must equal 'N'.
- SI1-680: If Subpart P Reverse Distributor equals 'Y' then at least one GM form must exist where Source Code equals 'G76' and Form Code equals 'W005'.
- GM1-200: If Source Code equals 'G76' then Subpart P Reverse Distributor in SI1 must equal  $'Y'$ .

Edits SI1‐520 and SI1‐540 were revised to read as follows:

- SI1‐520: If Federal Generator Status equals '1', '2', or '3', or TSD Activity equals 'Y' or Recycler Activity equals 'Y' or Recycler Activity Non‐storage equals 'Y' or Small Quantity On‐Site Burner Exemption equals 'Y' or Smelting, Melting, and Refining Furnace Exemption equals 'Y' **or Reverse Distributor equals 'Y'**, then one waste code record must exist in SI4 or SI5.
- SI1-540: If Location Country does not equal 'US' or blank then the following activities must equal 'N': Federal Generator Status, Importer Activity, Short‐Term Generator, Transfer Facility, TSD Activity, Recycler Activity, Non‐storage Recycler Activity, On‐site Burner Exemption, Furnace Exemption, Underground Injection Activity, Universal Waste Destination Facility, Used Oil Burner, Used Oil Transfer Facility, Used Oil Processor, Used Oil Refiner, Used Oil Specification Marketer, Used Oil Fuel Marketer, Subpart K‐College, Subpart K‐Hospital, Subpart K‐Non‐profit, Subpart K‐Withdrawal, Recognized Trader – Importer, Recognized Trader – Exporter, Importer of

Spent Lead Acid Batteries, Exporter of Spent Lead Acid Batteries, **Subpart P – Healthcare, and Subpart P – Reverse Distributor**.

#### **MIXED WASTE GENERATOR**

The Mixed Waste Generator field has been removed from SI1 column 824. This field captured if the site was a generator of mixed waste (waste that was both hazardous and radioactive). This column will not be re-used for the 2019 cycle (i.e., the column will be empty for the 2019 cycle). The following business rules that applied to this field have been removed:

- SI1‐290: Mixed Waste Generator must equal 'Y' or 'N'
- SI1-295: If Mixed Waste Generator equals 'Y' then Federal Waste Generator Status cannot equal 'N'

The reference to Mixed Waste Generator has been removed from business rule SI1‐540.

#### **HAZARDOUS SECONDARY MATERIAL**

The SIC file has been removed. This file captured facilities that were notifying under 40 CFR 260.43(a)(4)(iii) that the product of their recycling process had levels of hazardous constituents that were not comparable to or unable to be compared to a legitimate product or intermediate but that the recycling was still legitimate.

#### **HAZARDOUS SECONDARY MATERIAL (HSM) FACILITY CODES**

The definitions of HSM Facility Codes have been revised as follows:

- 07 Reclaimer receiving HSM from off-site. This code applies if you reclaim hazardous secondary material received from an off-site hazardous secondary material generator or other facility and you certify that you have financial assurance per 40 CFR 260.42.
- 08 Intermediate facility receiving HSM from off-site. This code applies if you receive hazardous secondary material from an off‐site hazardous secondary material generator or another facility, you store it for more than ten days, and you certify that you have financial assurance per 40 CFR 260.42. This code does not apply if you generate or reclaim the hazardous secondary material.
- 09 HSM Generator exporting HSM to a foreign entity for reclamation. This code applies if you generate and plan to send hazardous secondary material for reclamation to a foreign entity for reclamation and will meet the notice and consent procedures in 40 CFR 261.4(a)(25).
- 10 HSM Generator importing HSM from a foreign entity to send to another U.S. facility for reclamation. This code applies if you import hazardous secondary material from a foreign entity and send the material to a different U.S. reclamation facility.

 11 – HSM Generator importing HSM from a foreign entity for reclamation. This code applies if you import hazardous secondary material from a foreign entity and reclaim the material at your facility.

The following HSM Facility Codes have been inactivated:

- 17 Variance for HSM transferred for reclamation and managed at a verified reclamation facility
- 18 Variance for HSM transferred and managed at a verified intermediate facility
- 19 Variance for HSM imported and managed at a verified reclamation facility

#### **SOURCE CODES**

The source code, G62, has been activated with the following definition:

G62 – Hazardous Waste Received from a Foreign Country

The following business rule has been added for this source code:

• GM1-210: If Source Code equals 'G62' then Country Code must equal a country code in LU\_COUNTRY.

As a result of activating the 'G62' source code, the following source codes are being inactivated:

- G63 Hazardous Waste Received From Antartica
- G64 Hazardous Waste Received From Aruba
- G65 Hazardous Waste Received From Bahamas
- G66 Hazardous Waste Received From Belgium
- G67 Hazardous Waste Received From Brazil
- G68 Hazardous Waste Received From Canada
- G69 Hazardous Waste Received From Holland
- G70 = Hazardous Waste Received From Malaysia
- G71 Hazardous Waste Received From Mexico
- G72 Hazardous Waste Received From New Zealand
- G73 Hazardous Waste Received From Taiwan
- G74 Hazardous Waste Received From Venezuela
- G75 Hazardous Waste Received From Other Foreign Country

Two new source codes, G76 and G77, have been added with the following definitions:

- G76 Evaluated hazardous waste pharmaceuticals accumulated by a reverse distributor
- G77 Airbag waste received from airbag waste handlers exempted under 40 CFR 261.7(j) prior to arrival at the airbag collection facility or designated facility

#### **FORM CODES**

One new form code, W006, has been added with the following definition:

W006 – Airbag waste (airbag modules or airbag inflators managed as hazardous waste)

#### **MIXED WASTE**

A field, Mixed Waste, has been added to GM1 to capture if the hazardous waste reported on the GM form is mixed with nuclear sources, special nuclear, or by-product material. The business rule associated with this field is as follows:

GM1‐220: Mixed Waste must equal 'Y' or 'N'.

#### **MANAGEMENT METHOD CODES**

Four new management method codes have been added with the following definitions:

- H011 Mercury recovery (include mercury retorting, bulb/lamp crushing and mercury vapor recovery, thermostat recovery, mercury from medical equipment recovery, mercury car switch recovery, etc.)
- H015 Deployment/deactivation of airbag waste followed by metals recovery
- H041 Open burning/open detonation (should be permitted under Subpart X with process code X01)

H090 – Polymerization (LDR standard as treatment method)

#### **ADDITIONAL BUSINESS RULES**

Two new business rules were added to increase the quality of the data being provided:

- GM1-230: If Source Code equals 'G61' then On-site Management of Hazardous Waste (GM5) cannot be provided.
- WR1‐058: Off‐site Handler EPA ID cannot equal the Handler ID.

#### **DATA SUBMISSION OVERVIEW**

#### **DATA REQUIREMENTS**

Data collected via the *RCRA Subtitle C Reporting, Instructions and Forms* may or may not be required to be included in the Hazardous Waste Report submission. For the purposes of this document, "required" refers to data elements that must be provided and cannot have a value of blank (null).

States and Regions are encouraged to provide as much data (required or not required) as possible. This information enhances the analytical usefulness of the Hazardous Waste Report data within RCRAInfo.

State, Regional, and commercial software packages must provide data for required data elements. Flat files containing required data elements include:

- Site ID Form data (RCRA Subtitle C Site Identification Form): Flat Files SI1, SI2, SI3, SI4, SI6, SI7\*
- GM Form data (Waste Generation and Management): Flat Files GM1, GM2, GM4, and GM5
- WR Form data (Waste Received from Off‐site): Flat Files WR1 and WR2

\*Note: The SI7 file is not required for industry users that are uploading their Biennial Report data using the RCRAInfo Industry Application.

States that allow facilities to manage hazardous secondary material under 40 CFR 260.30, 40 CFR 261.4(a)(23), (24), (25), or (27) may submit their required re‐notification of hazardous secondary material activity using the following flat files:

 Addendum to the Site Identification Form ‐ Notification of Hazardous Secondary Material Activity: Flat Files SI9, SIA, and SIB

States that allow LQGs to receive and consolidate hazardous wastes from VSQGs if the VSQGs are under the control of the same "person" as defined in 40 CFR 260.10 may submit their required information using the following flat file:

 Addendum to the Site Identification Form ‐ LQG Consolidation of VSQG Hazardous Waste: Flat File SIE

All data elements must be properly formatted and meet required data quality standards to be loaded into RCRAInfo. The data quality standards for these elements are presented in Appendix A.

To successfully load data into RCRAInfo, all data elements for every submitted flat file must meet formatting and data quality standards. See Appendix A for specifications on standards and formats for all flat files.

#### **DATA SUBMISSION**

It is the responsibility of the State, Regional, or commercial software package to produce a complete set of correctly formatted files for a given State for inclusion in the RCRAInfo database. The RCRAInfo application can only accommodate submissions containing all data for a given State, that is, data for a single site cannot be loaded into RCRAInfo.

Flat files are submitted to RCRAInfo in accordance with the Memorandum of Understanding between the Region and the State. The data is transferred to RCRAInfo in the form of Windows‐compatible ZIP files. The RCRAInfo File Transfer Process extracts the files from these zip files and stores the data in Oracle database "staging" tables for further processing.

#### **FLAT FILE SUBMISSIONS**

The RCRAInfo application provides an interface for submitters to upload a ZIP file from their local file location to the RCRAInfo staging tables. The uploaded file must be in the form of a ZIP file. These files must be:

- ‐ flat files;
- ‐ fixed‐column formatted;
- ‐ formatted such that each record in the file is followed by a carriage return/line feed;
- ‐ formatted per the flat file specification's documented in this booklet.
- A submitter is limited to filing data for one State per ZIP file.

Before the file is uploaded, the RCRAInfo interface will validate the zip file name by the following criteria:

‐ the first three (3) characters are the program abbreviation: RCR

‐ the next four (4) characters are program‐specific: 2‐letter State abbreviation followed by the submission number (e.g., KS01).

An example file name would be RCRKS01.ZIP. Note: The user must have Biennial Report Maintenance permissions for the activity location (state code) embedded in the file name.

If the file name does not pass validation, the RCRAInfo interface will provide the submitter with a message describing the error and prompt the submitter to correct the error in order to complete the file upload process.

#### **AMOUNT OF DATA IN A SINGLE SUBMISSION**

Each data submission must contain **ALL** data for the State being submitted. Each data submission will overwrite **ALL** existing Hazardous Waste Report data for the current cycle for the State in the RCRAInfo database.

## **STATES/REGIONS NOT USING THE RCRA SUBTITLE C REPORTING, INSTRUCTIONS AND FORMS**

The information contained in this guide is equally applicable to States and Regions who use a different data collection package than the *RCRA Subtitle C Reporting, Instructions and Forms*. Translators are required to provide data equivalent to that collected by the *RCRA Subtitle C Reporting, Instructions and Forms* (required data elements). The following information is provided to help translators become familiar with the steps necessary to ensure a successful data submission:

- Identify all sites for which information is to be translated.
- Access information that is equivalent to the Hazardous Waste Report data.
- Validate that the equivalent data conforms to the appropriate data quality standards.
- Write translated data to appropriate flat files.

#### **IDENTIFY SITES**

The State/Region must submit information for sites required to file the Hazardous Waste Report. The criterion that defines these sites is presented in the *RCRA Subtitle C Reporting, Instructions and Forms* under "Sites Required to File the Hazardous Waste Report." States and Regions are not precluded from submitting information for sites not required to file.

#### **ACCESS EQUIVALENT DATA**

The required data elements for the sites being reported must be provided. The translator State/Region must identify, in their system, the data elements and relationships equivalent to the data elements/relationships represented by the flat file specifications provided in Appendix A.

The GM Form, WR Form, and OI Form allow for multiple form submissions by a handler. Translator States/Regions must also accommodate multiple "forms" by a handler as follows:

#### GM FORM

The GM Form collects data associated with a single reported waste. Translators must provide records in the GM1 – GM5 files for each waste generated or managed during the reporting cycle. Thus, each page number for the GM flat file records represents a **single** reported waste. All GM flat file records containing data associated with the same waste reported for the same EPA ID will have the same page number. Page number takes the value of "1" for the first reported waste on the GM Form and is incremented by one (1) with each following reported waste. (Note: The instructions on assignment of page number for translators are different than for those States/Regions/commercial software vendors supporting the *RCRA Subtitle C Reporting, Instructions and Forms*. For vendors supporting the *RCRA Subtitle, Instructions and Forms*, page number should be the same as the number assigned by the respondent to the actual form.)

#### WR FORM

The WR Form collects data associated with each reported waste received from off‐site. Translators must provide records in the WR1 – WR3 files for each waste received from off‐site. All WR flat file records containing data associated with the same received waste reported for the same handler will have the same page number. Page number takes the value of "1" for the first received waste on the WR Form and is incremented by one (1) with each separate received waste reported. The sub-page number for the WR Form data must always be assigned the value of "1". (Note: The instructions on assignment of page number and sub‐page number for translators are different than for those States/Regions/commercial software vendors supporting the *RCRA Subtitle C Reporting, Instructions and Forms*. For vendors supporting the *RCRAI Subtitle C Reporting, Instructions and Forms*, page number and sub‐page number should be the same as the number assigned by the respondent to the actual form. Sub-page number is '1' for the waste reported in the "Waste 1" block of the WR form, '2' for the waste reported in the "Waste 2" block of the WR form, and '3' for the waste reported in the "Waste 3" block of the WR form.)

#### OI FORM

The OI Form collects data identifying 1) handlers from whom waste was received and to whom waste was shipped and 2) all transporters used to ship waste during the reporting cycle. These source, destination, and transporting entities are identified by their EPA ID, name, and address. The page number for the OI flat file records represents a single handler record. Page number takesthe value of "1" for the first handler record and isincremented by one (1) with each separate handler record reported.

## **DATA QUALITY/EQUIVALENCY**

The State/Region's translator data must provide an accurate representation of hazardous waste activity for that State. In addition, the translator's data must pass a minimum set of data edits (see Appendix A) in order to provide information comparable to data gathered for the Hazardous Waste Report and to be properly loaded into the RCRAInfo database. Any data failing to conform to the appropriate data quality edits will result in the entire data submission to RCRAInfo being rejected.

#### **WRITE TRANSLATED DATA TO FLAT FILES**

Translator States/Regions must extract data from their State/Regional system and re‐produce the data in the flat file formats outlined in Appendix A. A complete translation may not necessarily include all flat files. For example, a translator submitting SI Form data is not required to include the "SI8" flat file (state activity) since it is non-required data. However, the State/Region is encouraged to include in the Hazardous Waste Report data submission all data (required and non‐required) that the State/Region currently collects.

The flat file specifications for the Hazardous Waste Report data are based on a series of parent‐child relationships. A parent file (i.e., SI1, GM1, WR1) may have one or more child relationships with other flat files (i.e., SI2‐SIE, GM2‐GM5, WR2‐WR3). Child records may not exist without the existence of the parent record (e.g., a record for site XYZ cannot exist in the GM2 file if a corresponding record does not exist in the GM1 file).

Data for a site should only be included in the Hazardous Waste Report data submission after all records for that site pass all appropriate edit checks. If a site's data is incomplete, then the site's information must not be included in the State's Hazardous Waste Report data submission. **It is not sufficient to eliminate the data element in error and submit the remainder of the site's data**.

#### **TECHNICAL SPECIFICATIONS**

This section contains the standards that must be met when producing flat files for the Hazardous Waste Report data submission. Failure to meet these specifications will result in the rejection of the flat files and failure to load the data into the RCRAInfo database.

#### **INCLUDE IN NATIONAL REPORT FLAGS**

SI1, GM1, and WR1 file specifications include a field labeled INCLUDE\_IN\_NATIONAL\_ REPORT. The purpose of this field is to allow implementers to submit additional Hazardous Waste Report data (for purposes of data sharing) but keep that data from being included in the National Biennial Hazardous Waste Report. The field is defined as follows: If the INCLUDE\_IN\_NATIONAL\_REPORT flag in the SI1 file is 'N' (No), then all the INCLUDE\_IN\_NATIONAL\_REPORT flags for the site must also equal 'N' (No) else the submission will be in error. If the INCLUDE IN NATIONAL REPORT flag in the SI1 file is 'Y' (Yes), implementers may set the flag in the GM1 and WR1 file as either 'Y' (Yes) or 'N' (No) to indicate whether that particular waste should be included in the National Biennial Hazardous Waste Report. It is anticipated that many implementers will default the value for these flags to 'Y' (Yes) in all cases, however the specific implementation of how these flags are populated is determined by the implementer.

#### **STATE GENERATOR STATUS**

Implementers are required to furnish both the State‐specific generator status and the Federal generator status for each site in their submission. Appropriate fields are included in the SI1 file specification for this purpose. It is anticipated that many States whose regulations closely match the federal regulations, either by reference or by inclusion, will choose for the values of these fields to be the same. The method to populate these fields is determined by the implementer, however both fields must be provided or the submission will be rejected.

#### **RULES AND FORMAT CONVENTIONS REQUIRED FOR DATA FLAT FILES**

The following sub‐sections detail the correct field formats for the data in the flat files.

## **ALPHANUMERIC FIELDS**

Alphanumeric fields are identified in Appendix A as Data Type "A" fields. Data Type "A" fields must be left‐justified with all trailing spaces filled with the space character (i.e., ASCII HEX 0x20 or ASCII Decimal 32).

#### **Valid characters for alphanumeric fields are limited to:**

`~!@#\$%^&\*()\_-+={}[]|\:;"',.?/1234567890ABCDEFGHIJKLMNOPQRSTUVWXYZ

**Invalid characters for alphanumeric fields include:**

 $\left\langle \right\rangle$ 

If the "<" or ">" symbols are used to indicate less than or greater than, it is recommended that these symbols be replaced with "LT" or "GT".

As part of the RCRAInfo load routines, all lowercase letters (a‐z) will be converted to uppercase characters (A‐Z). Lowercase letters will not cause a submission to be rejected.

#### **INTEGER FIELDS**

Integer fields are identified in Appendix A as Data Type "I" fields.

Allowed valuesfor integer fields are numbers 0‐9 and the space character (ASCII Hex 0x20 or ASCII Decimal 32).

Examples of incorrect and correct entriesfor an integer field defined with a length of five (5) are presented in Exhibit 2 below.

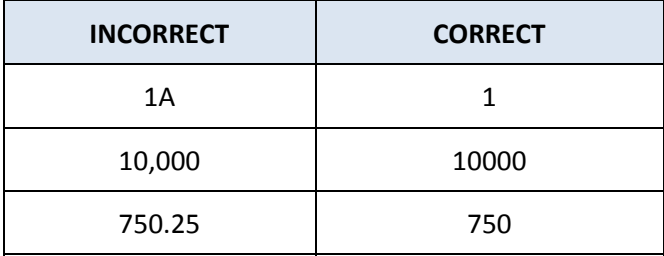

**Exhibit 2.** Incorrect and Correct Integer Entries

#### **FIXED DECIMAL FIELDS**

Fixed place decimal fields are identified in Appendix A as Data Type "D" fields.

For all "D" field entries, the flat file specifications indicate the number of digits that the data element is allowed before the decimal and after the decimal. For example, D11.6 indicates that the number may have up to 11 digits before the decimal and 6 digits after the decimal (99999999999.999999). The field length includes the decimal character.

Allowed valuesfor fixed decimal fields are numbers 0‐9, the decimal character ".", and the space character (ASCII Hex 0x20 or ASCII Decimal 32).

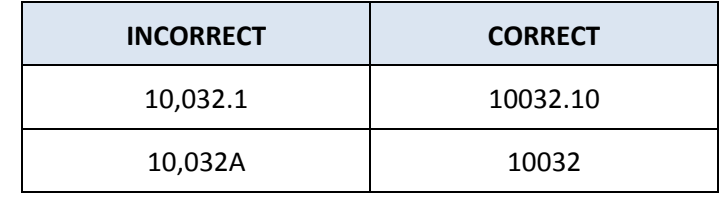

Exhibit 3 shows incorrect and correct entries in a type "D5.2" field.

**Exhibit 3.** Incorrect and Correct Fixed Decimal Entries

#### **SEQUENCE NUMBER FIELDS**

Some of the files in Appendix A require a sequence number to be provided for each record. The SI3 file, for example, requires a sequence number (NAICS\_SEQ) for the NAICS codes. The sequence number is needed for data elements, such as the NAICS code, which may have more than one value. The sequence number should be assigned the value "1" for the first occurrence of the sequenced data element for the EPA ID and should then be incremented by one with each successive occurrence of that same EPA ID.

#### **NEGATIVE NUMBERS**

Negative numbers are not allowed in the data submission.

#### **RECORD TERMINATION**

Each flat file record must be terminated by a line feed character (ASCII Hex 0x0A or ASCII Decimal 010), or a carriage return character (ASCII Hex 0x0D or ASCII Decimal 013) followed by a line feed character.

#### **EMPTY FIELDS**

For fields that require no response, the field should be filled with the space character (i.e., blanks).

#### **CONFIDENTIAL BUSINESS INFORMATION (CBI**)

Under existing RCRA statutes, sites may claim that certain items of information submitted as part of their Hazardous Waste Report contain Confidential Business Information (CBI). The procedures for handling CBI can be found in *Procedures for Handling RCRA Confidential Business Information* (available from the EPA HQ RCRA Document Control Officer). A subset of these procedures is documented in *Procedures for Handling RCRA Confidential Business Information Submitted for the Biennial Report*. (Copies of these documents can be requested using the USITS utility in RCRAInfo). In brief, it is not allowable to mingle CBI data with non‐CBI data. In addition, CBI data must be handled on a secure computer (either a computer that is kept in a secure environment or a computer that uses removable media where the media is kept in a secure environment). CBI data must be submitted separately from non‐CBI data using data handling methods outlined in the *Procedures for Handling RCRA Confidential Business Information* documentation.

In previous Biennial Report cycles, some States/Regions that have received CBI have masked the CBI data (in other words, changed the CBI data so it no longer is CBI). This practice is not a requirement of EPA HQ, but as long as the masking is acceptable to the site and the implementer, and the data meets the minimum edit standards as detailed in the appendices, this solution is acceptable.

# **APPENDIX A**

# **Flat File Specifications and Data Edits**

**KEY FOR FLAT FILE TABLES** 

#### **Data Type**

- A Alphanumeric
- I Integer
- D Fixed Decimal

# **FLAT FILE NAMING CONVENTION**

Flat files names are constructed in the following manner:

SSFFFNNN.FIL

Where:

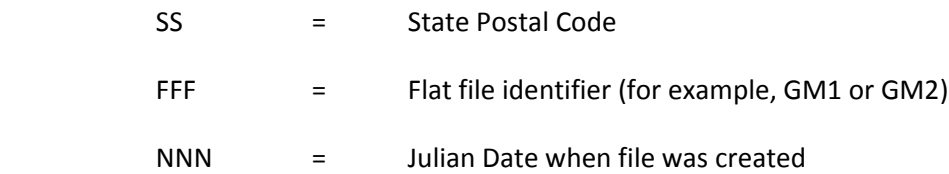

Note: The three-character file ID distinguishes each flat file produced during the translation. For example, the correct name for the SI3 file, containing KS data, produced on January 4th, is KSSI3004.FIL.

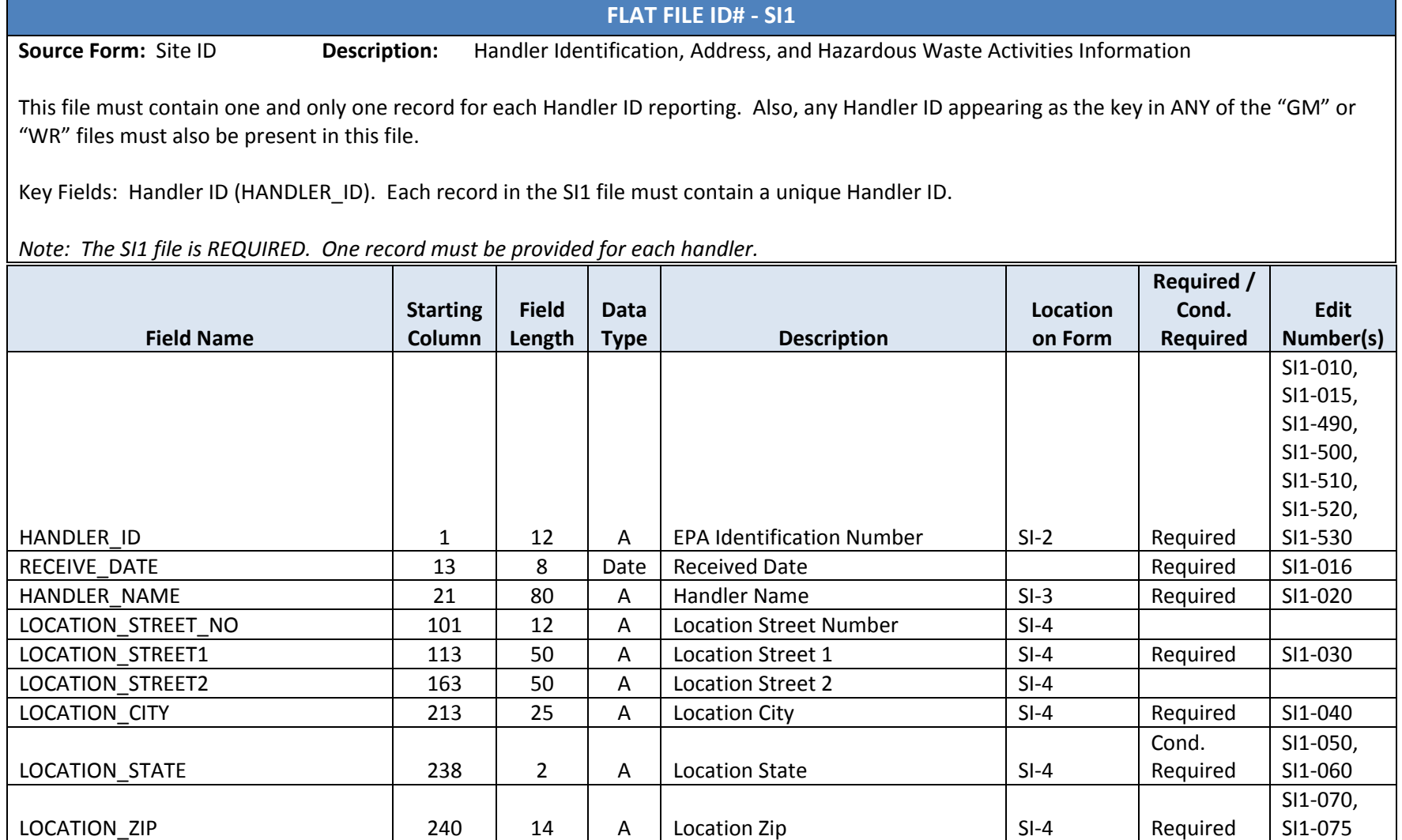

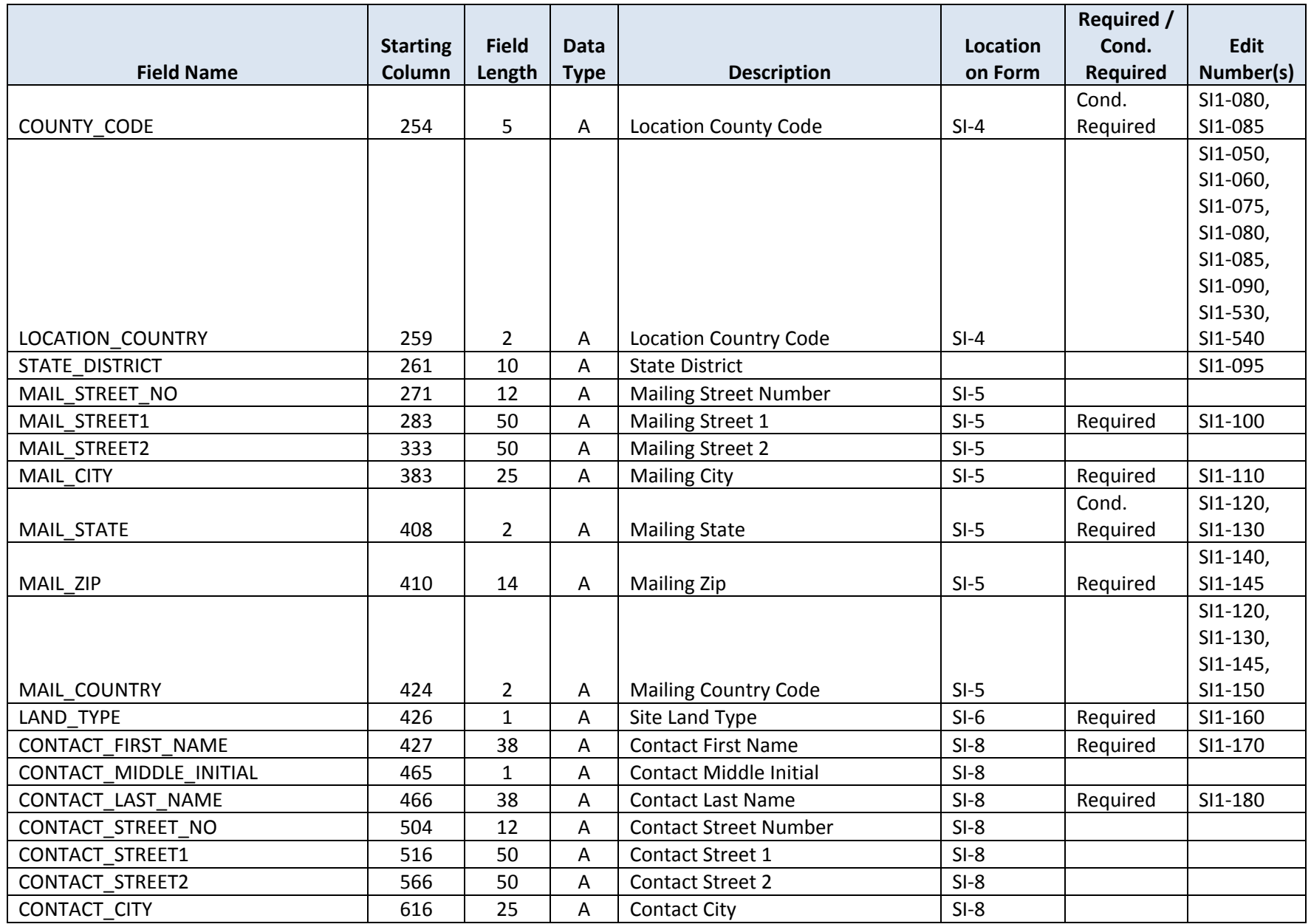

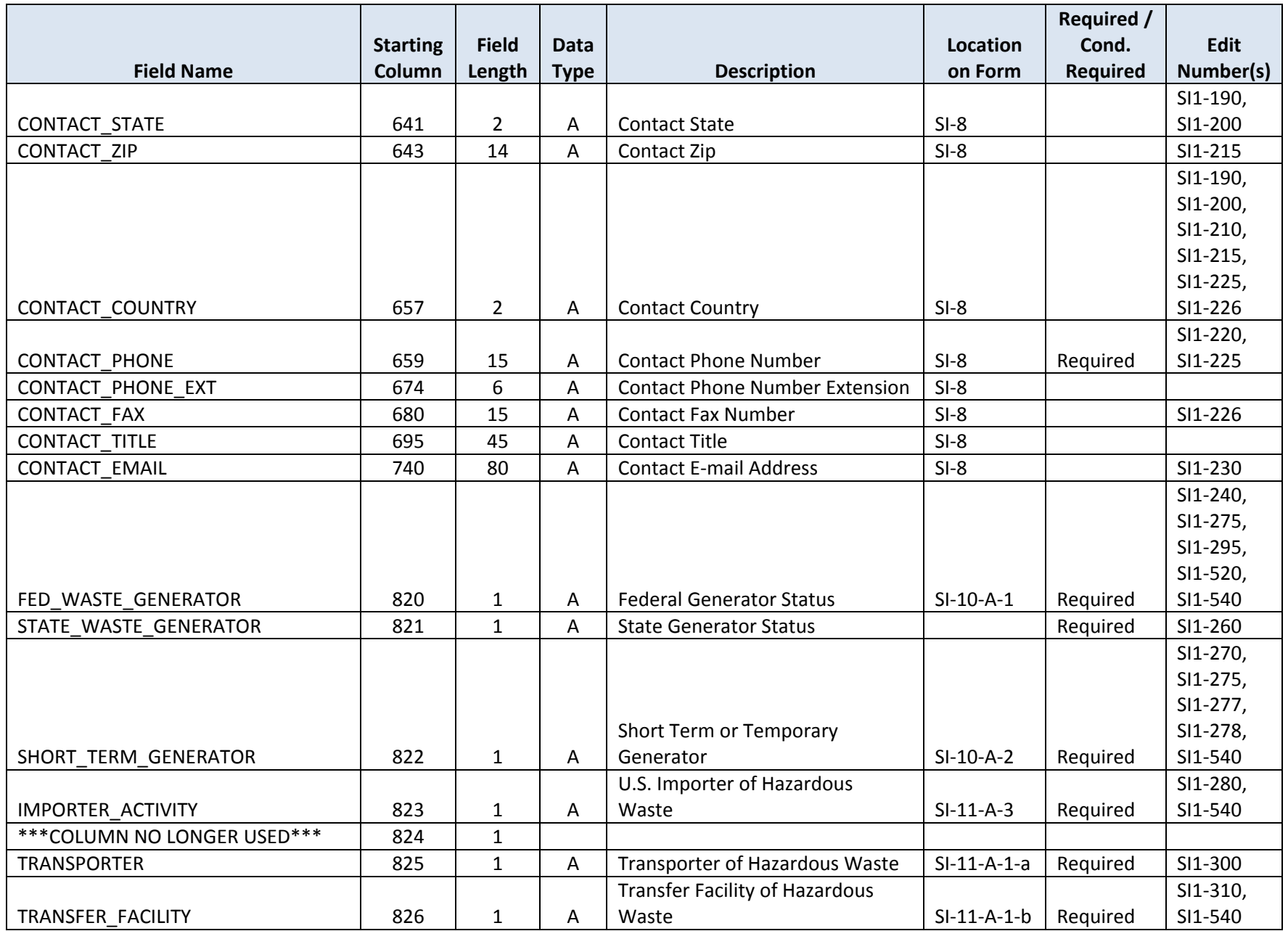

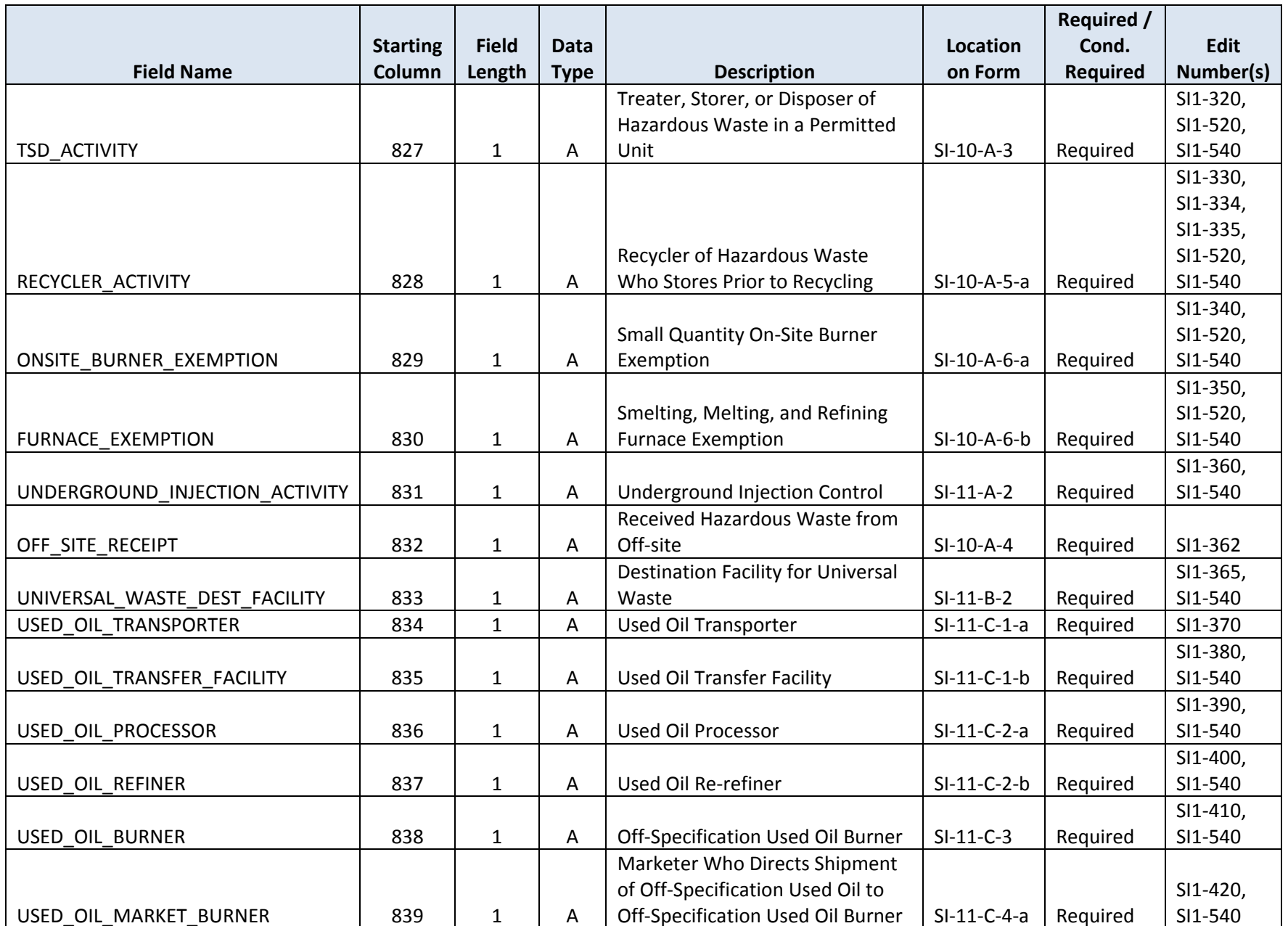

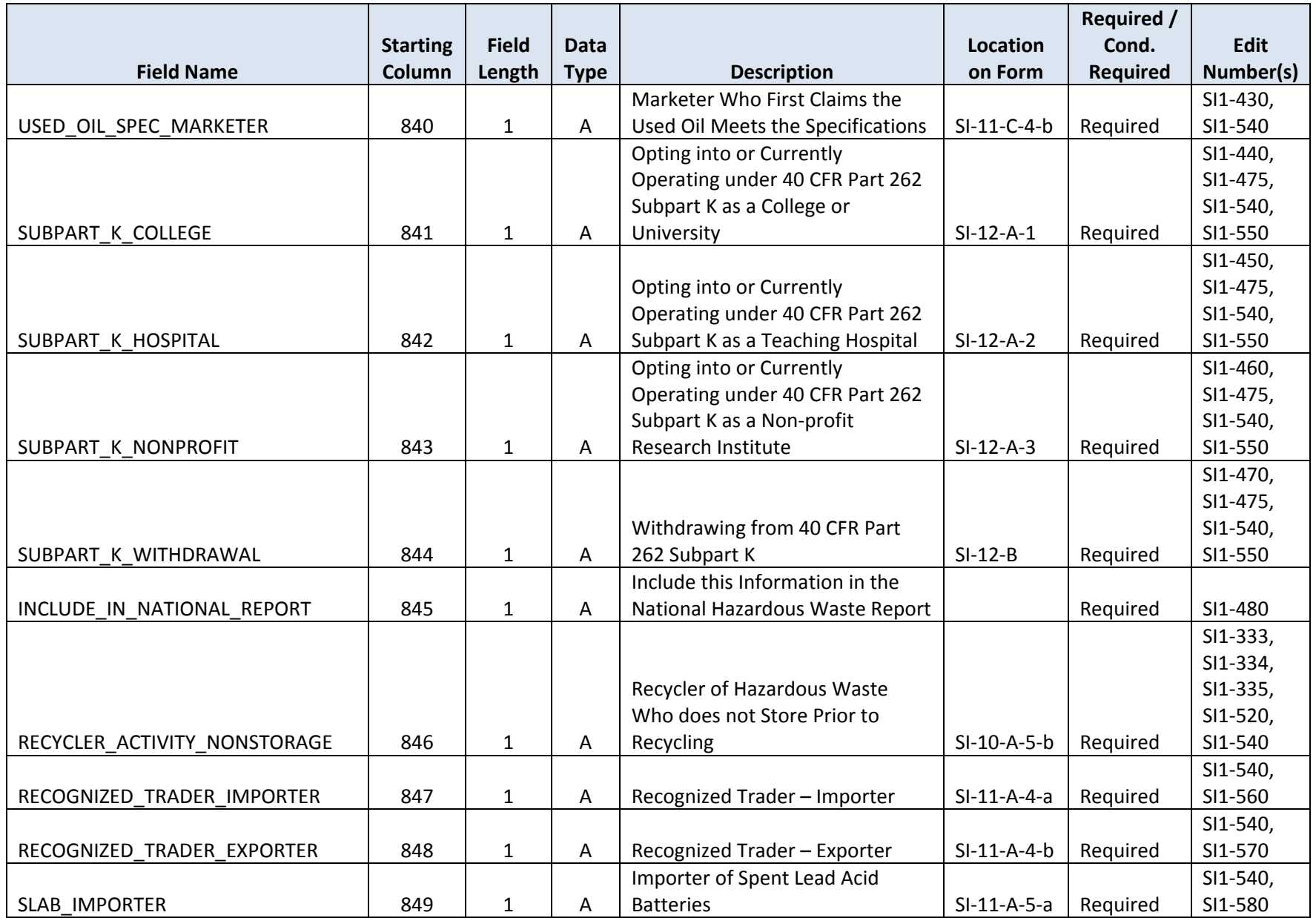

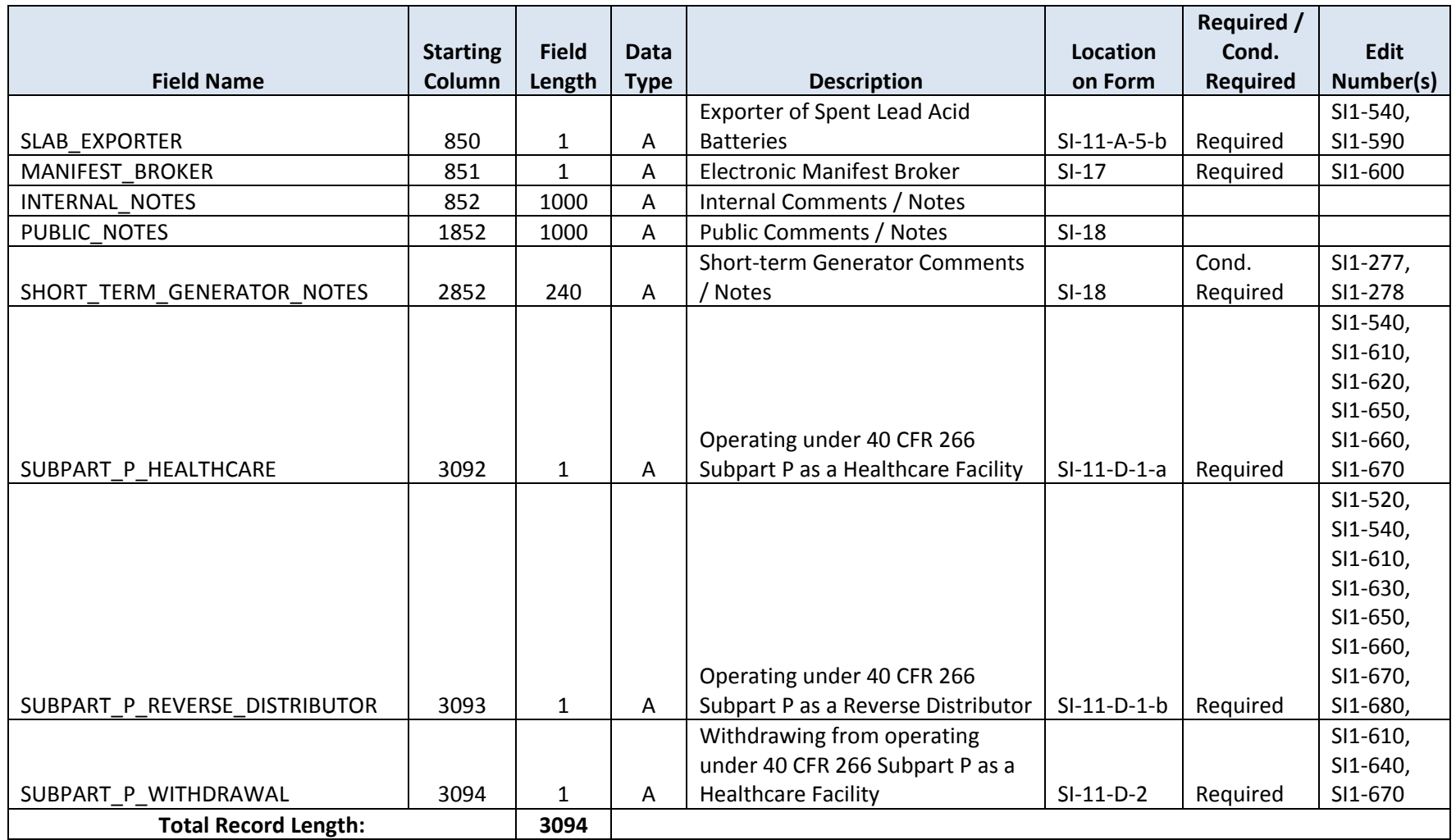

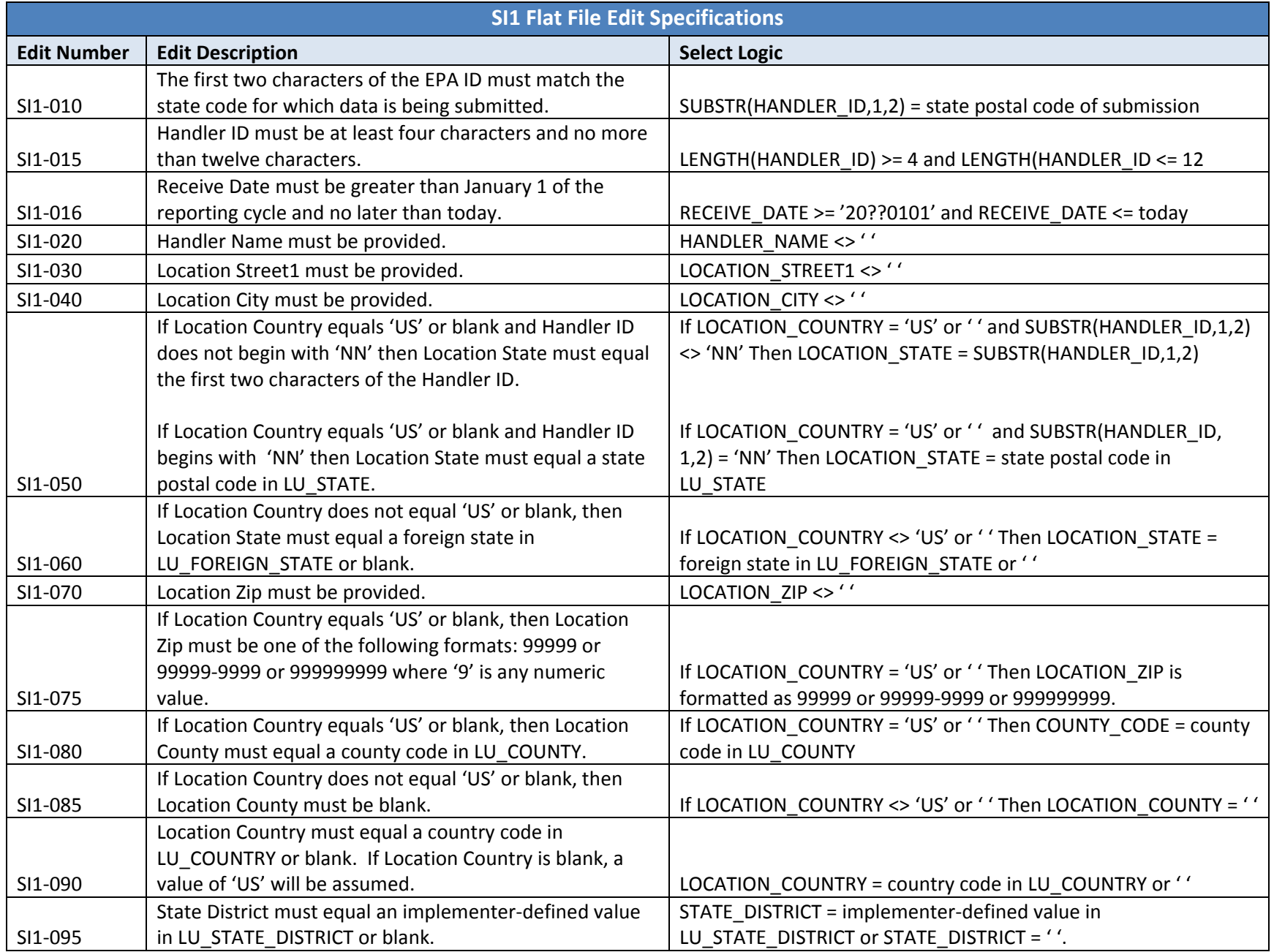

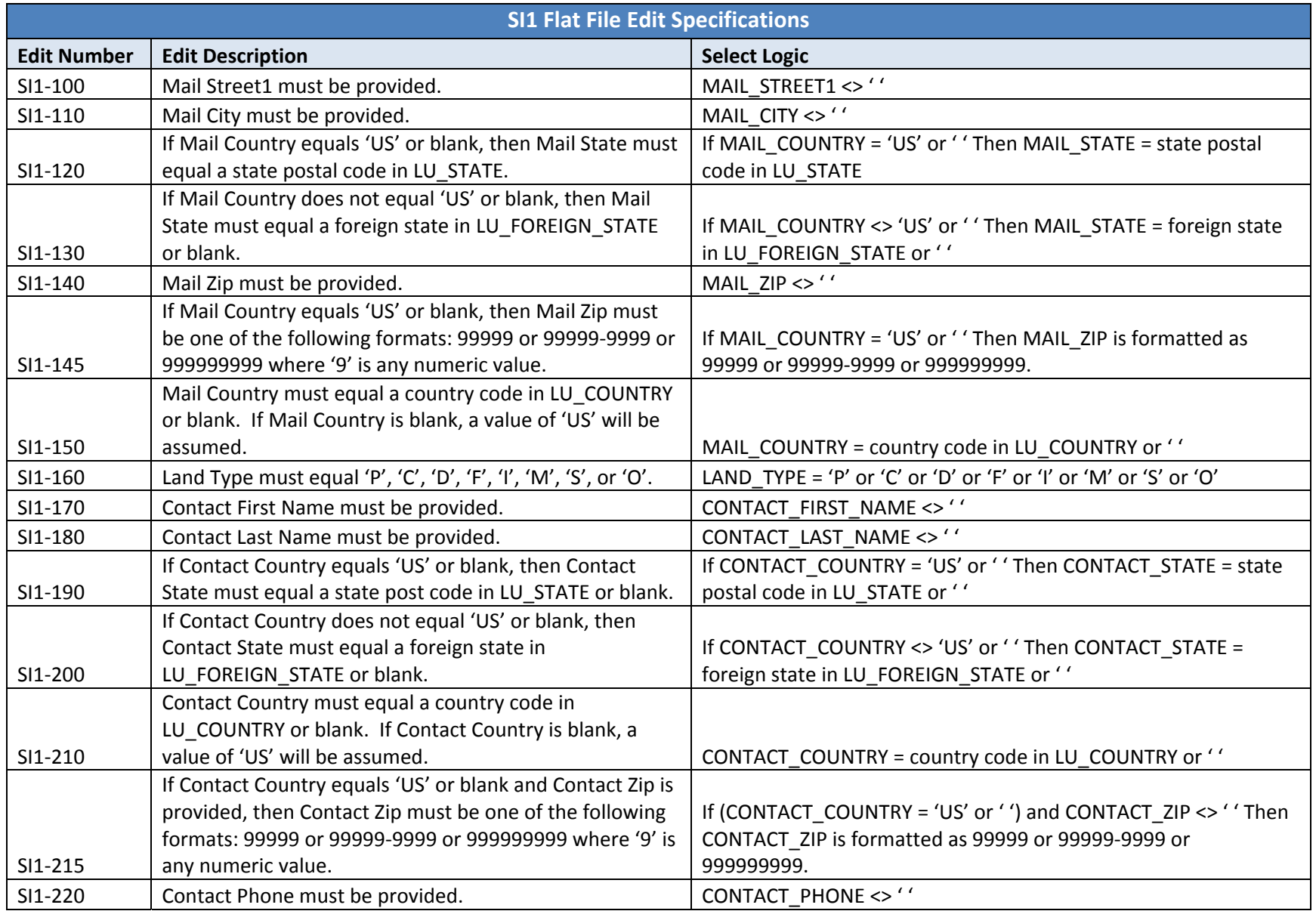

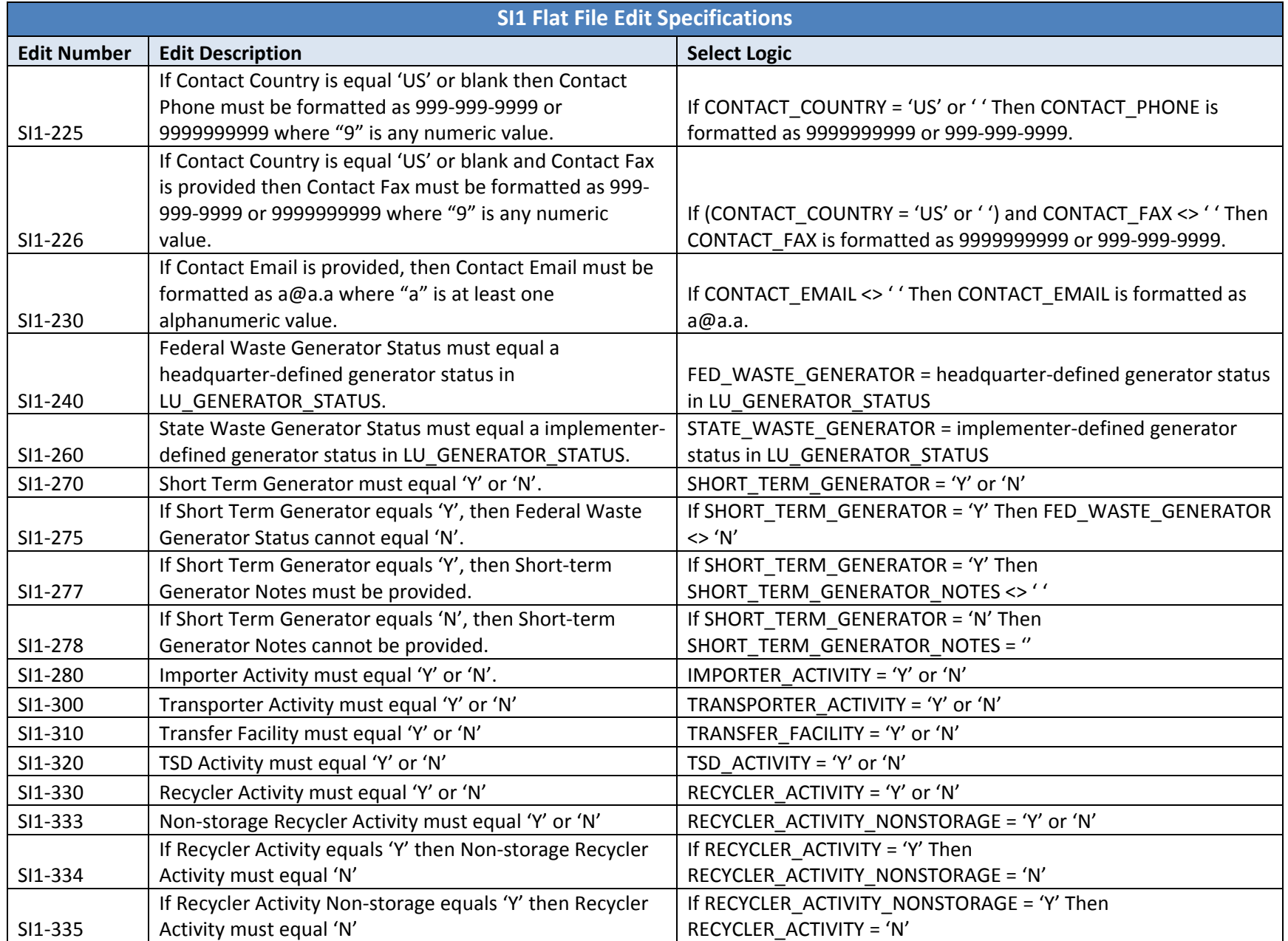

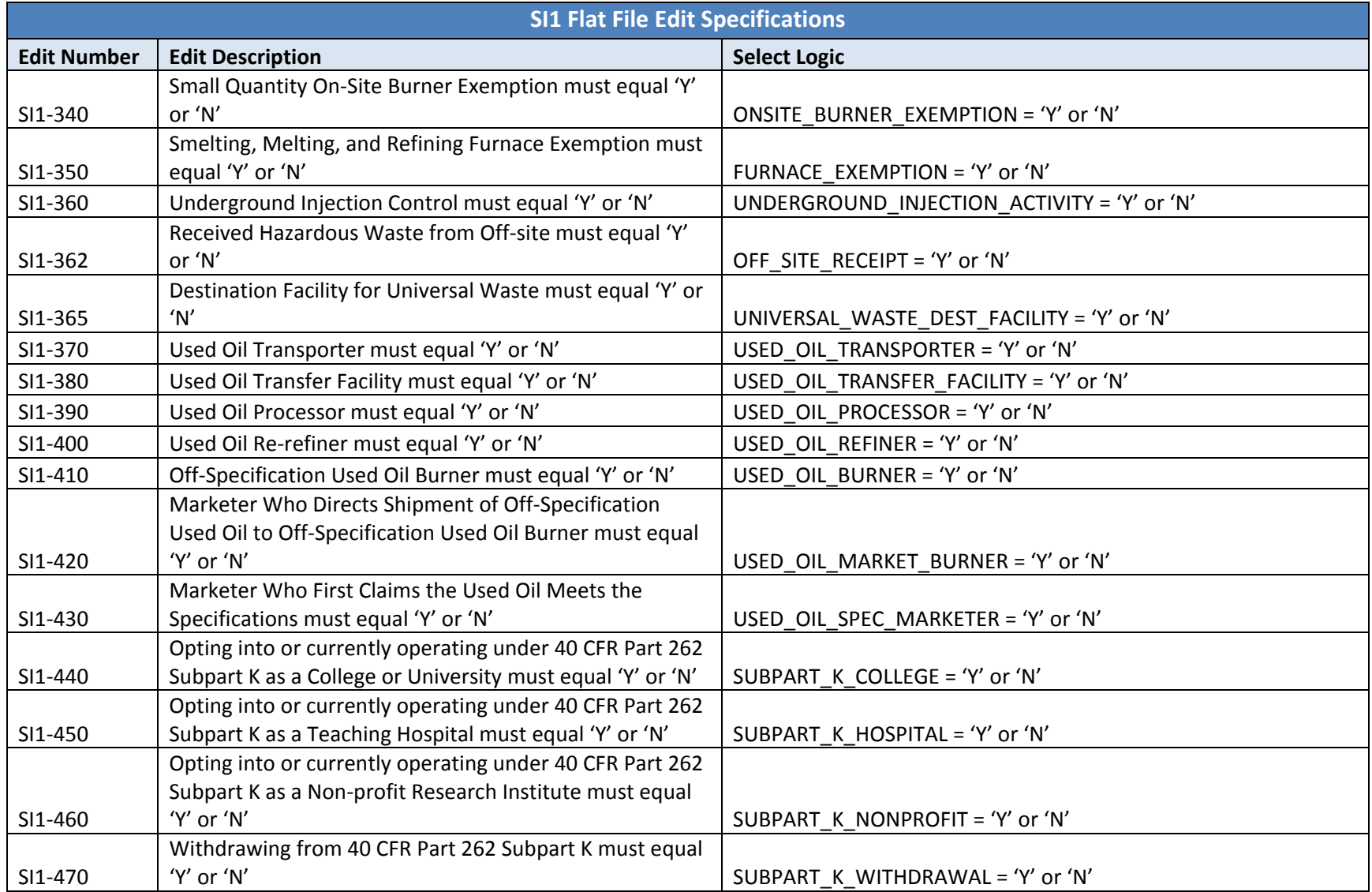

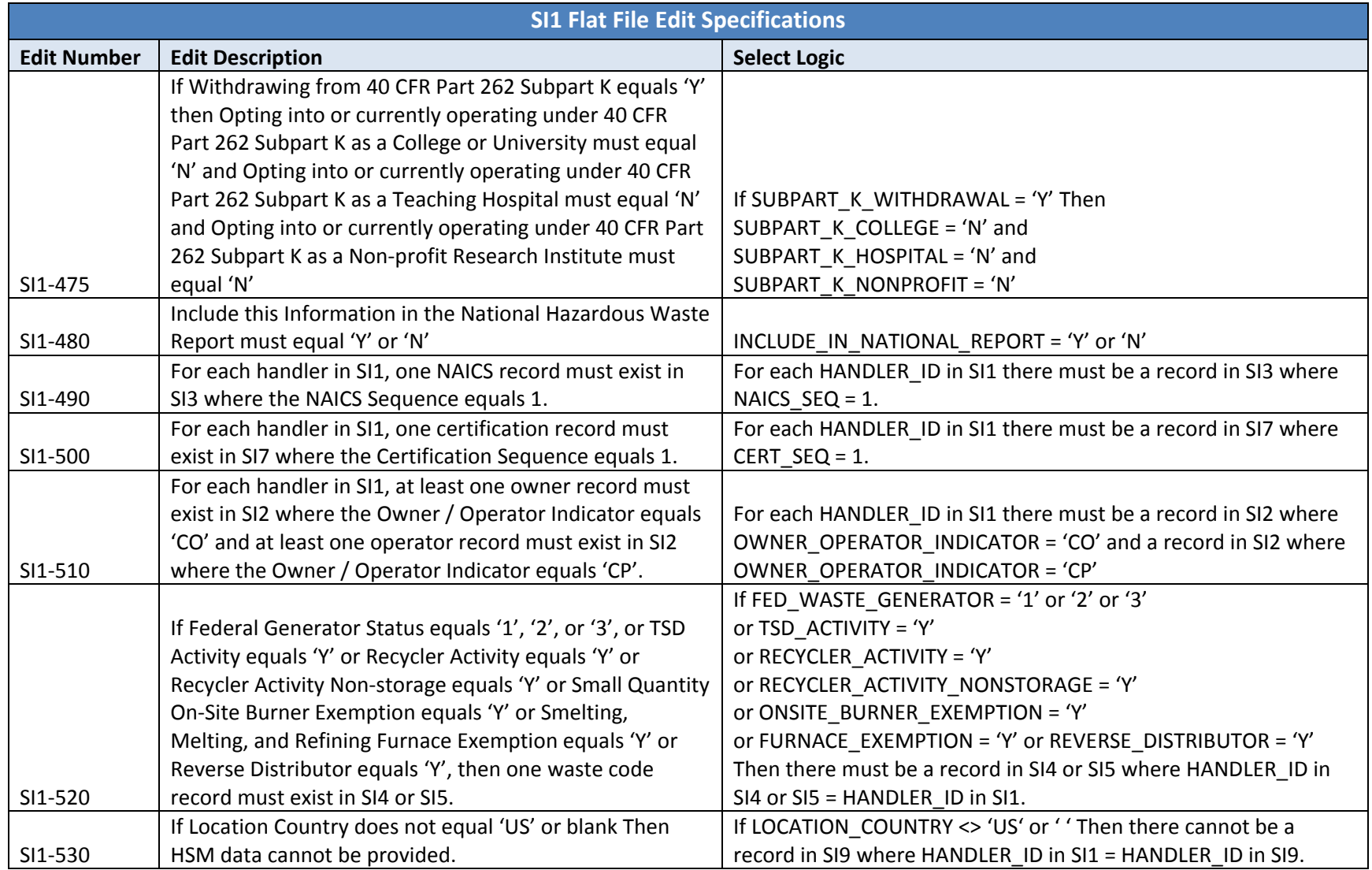

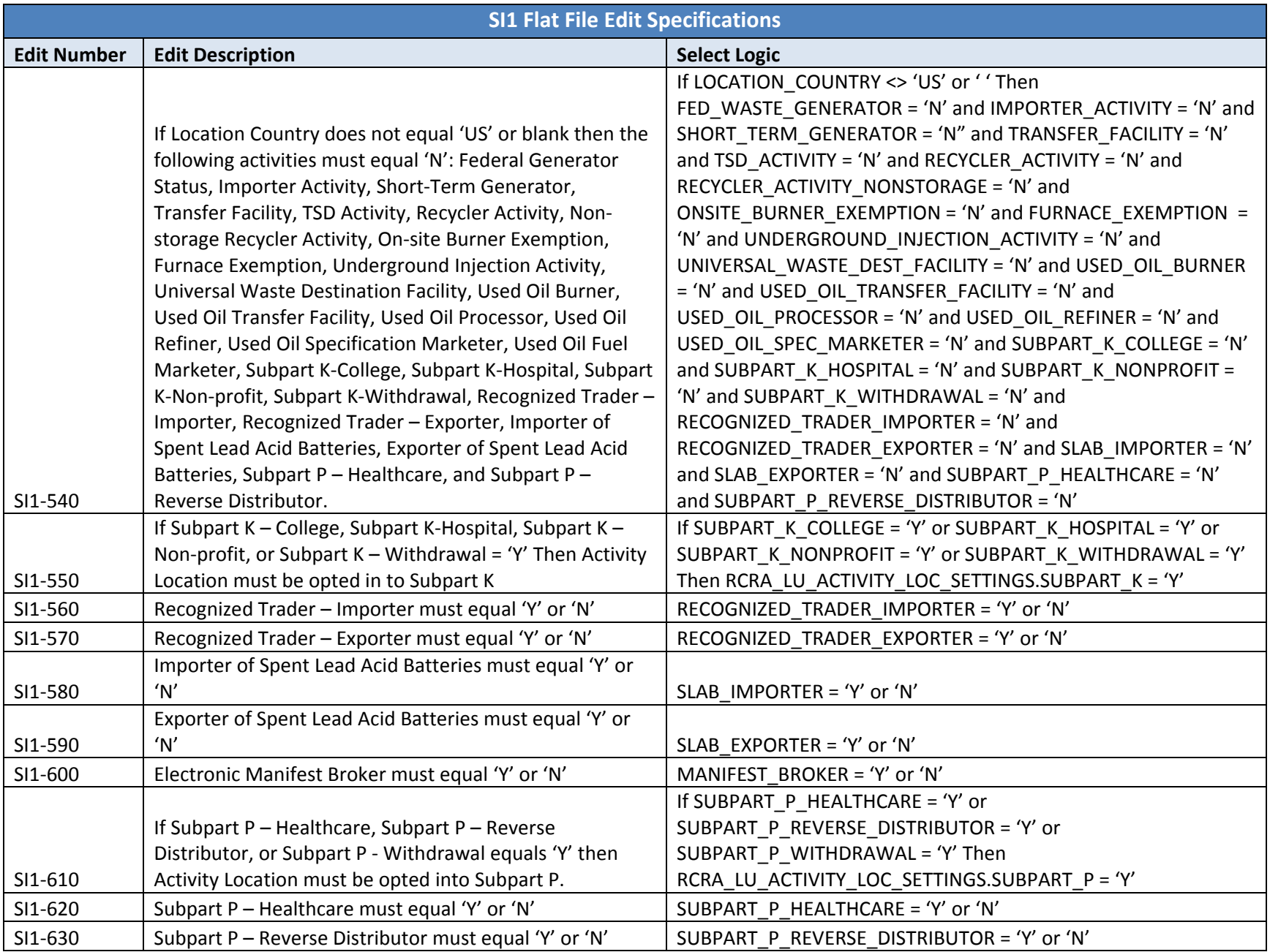

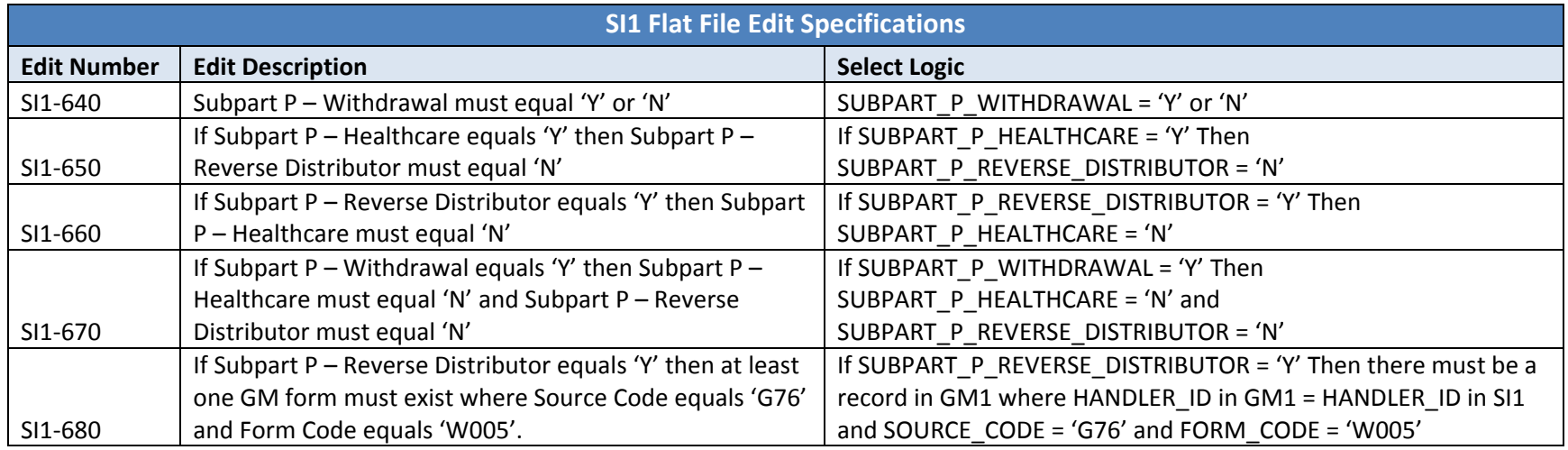
**Source Form:** Site ID

**Description:** Owner/Operator Name and Address

This file reports the owner and operator name and address for each site. The relationship of these data records to the reported site is *<sup>n</sup>*:1, that is, there can be multiple owner and operator names and addresses for each site.

Key Fields: Handler ID (HANDLER\_ID); Owner/Operator Sequence Number (OWNER\_OPERATOR\_SEQ). Each record in the SI2 file must contain <sup>a</sup> unique combination of the Handler ID and Owner/Operator Sequence Number.

Note: The SI2 file is REQUIRED. At least two records must be provided for each handler – one record for the current owner and one record for *the current operator.*

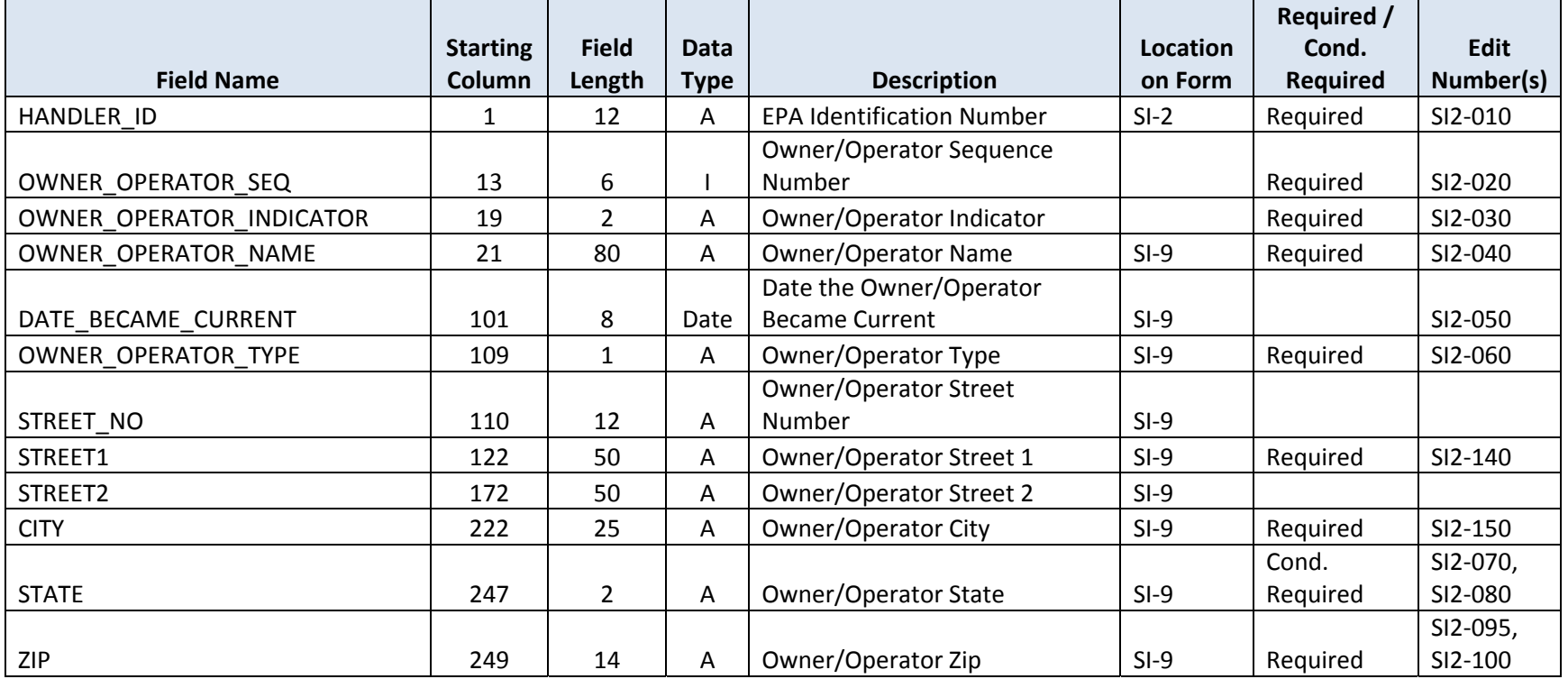

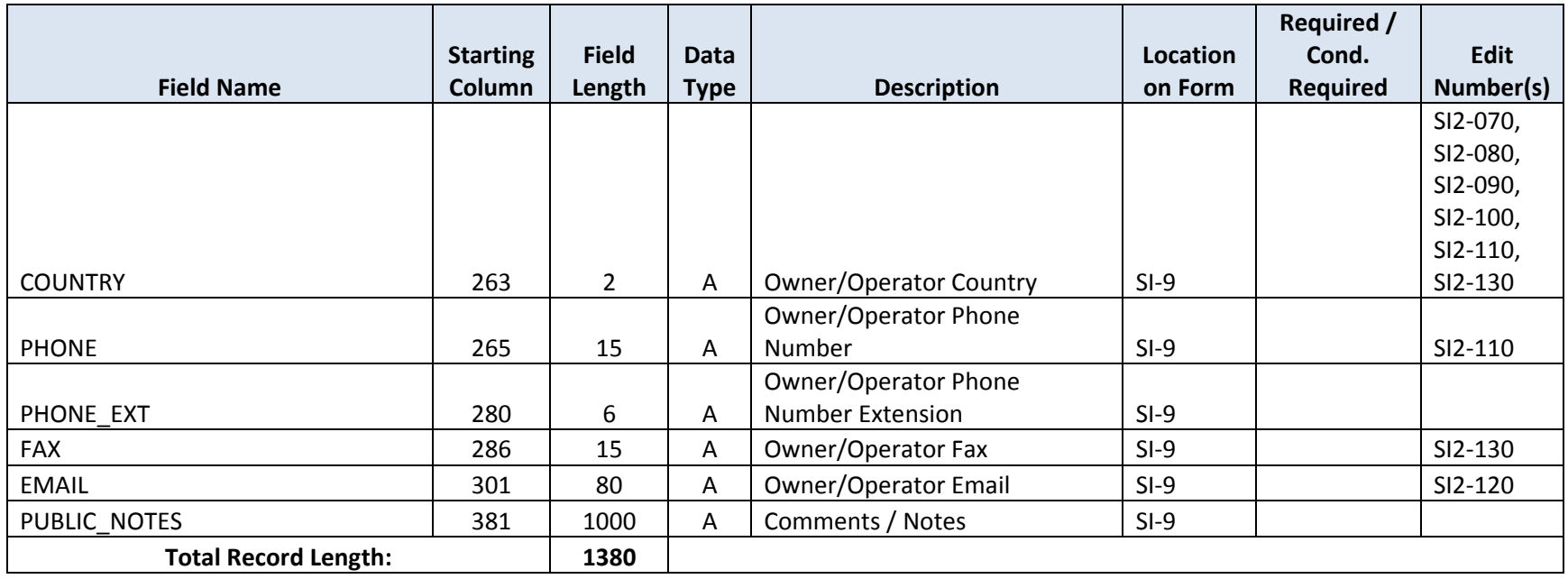

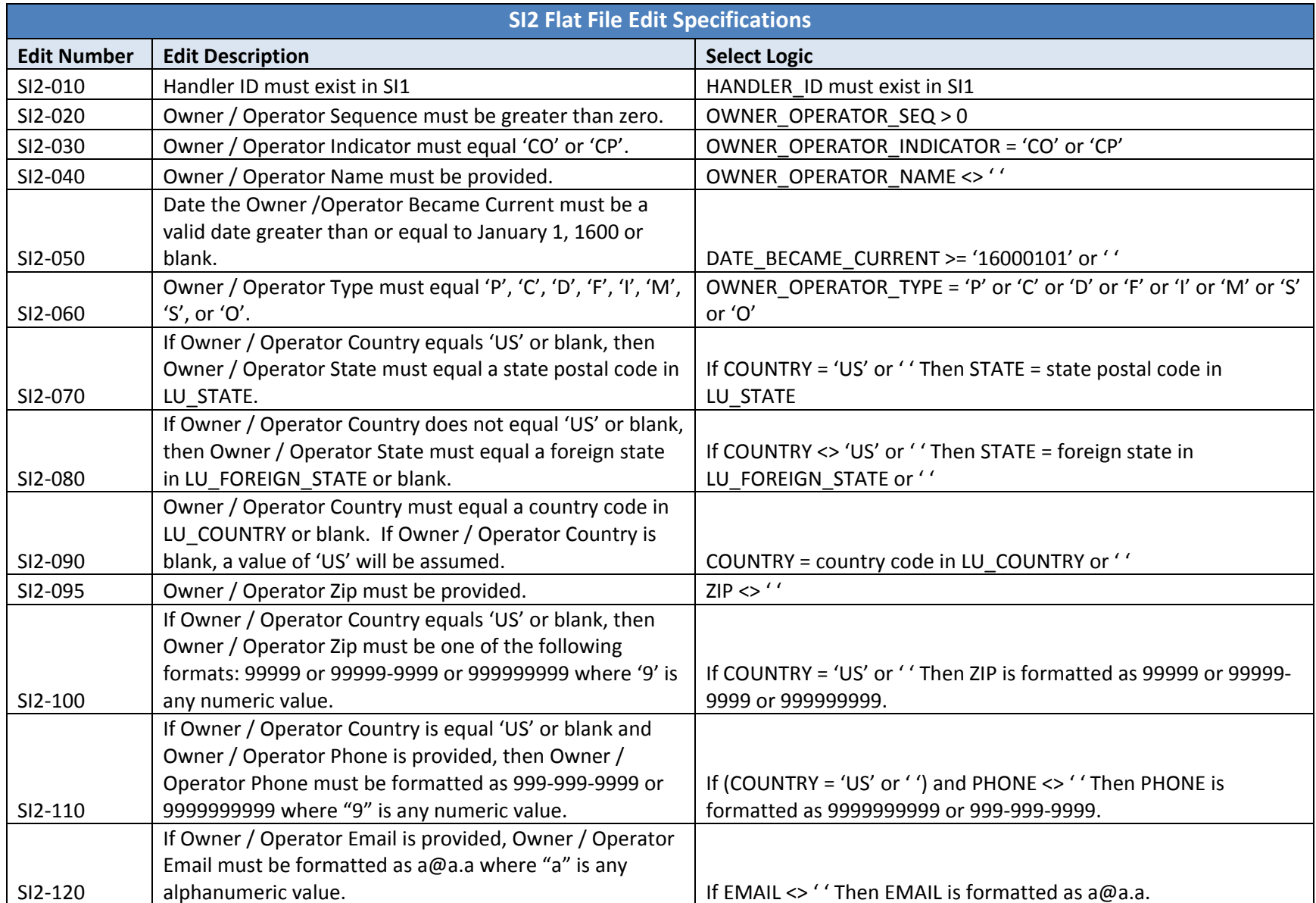

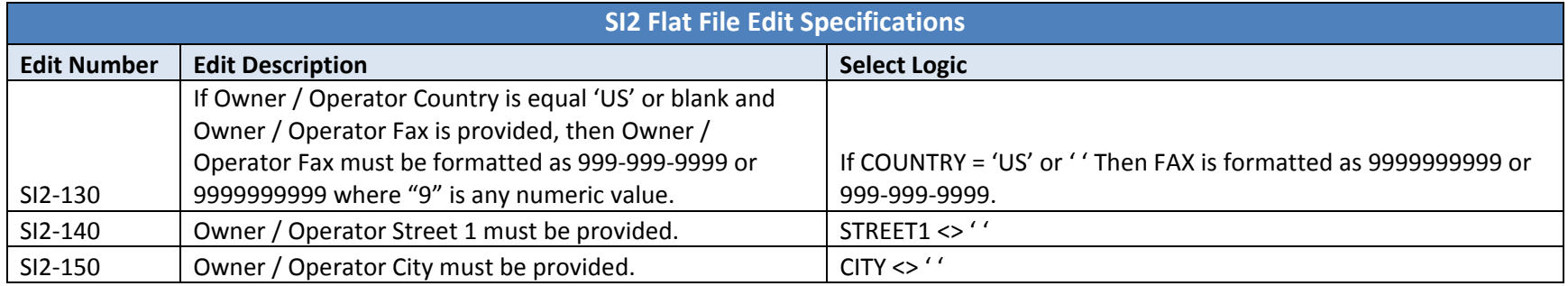

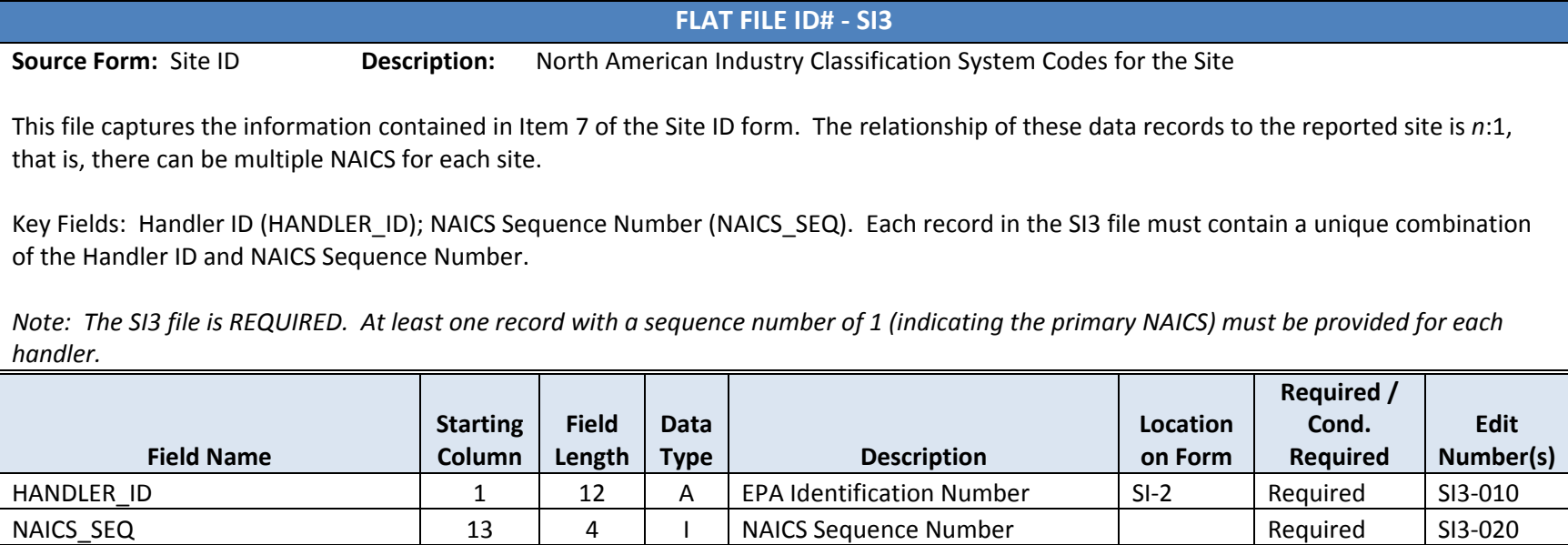

NAICS Code SI3–030

6

A

NAICS\_CODE 17

**Total Record Length: 22**

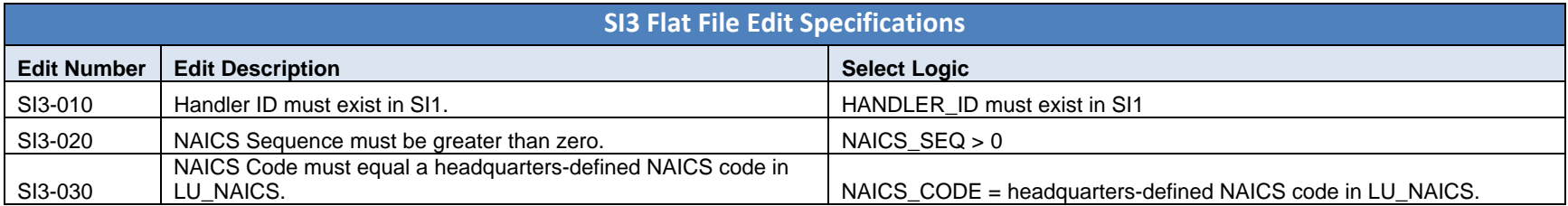

**Source Form:** Site ID

**Description:** EPA Hazardous Waste Codes

This file captures the information contained in Item 10‐B of the Site ID form. The relationship of these data records to the reported site is *<sup>n</sup>*:1, that is, there can be multiple waste codes for each site.

Key Fields: Handler ID (HANDLER\_ID); EPA Waste Code (EPA\_WASTE\_CODE). Each record in the SI4 file must contain <sup>a</sup> unique combination of the Handler ID and EPA Waste Code.

Note: The SI4 file is REQUIRED for handlers that have generation (LQG, SQG, or VSQG), TSD, Recycler, or Exempt Boiler and/or Industrial *Furnace activities.*

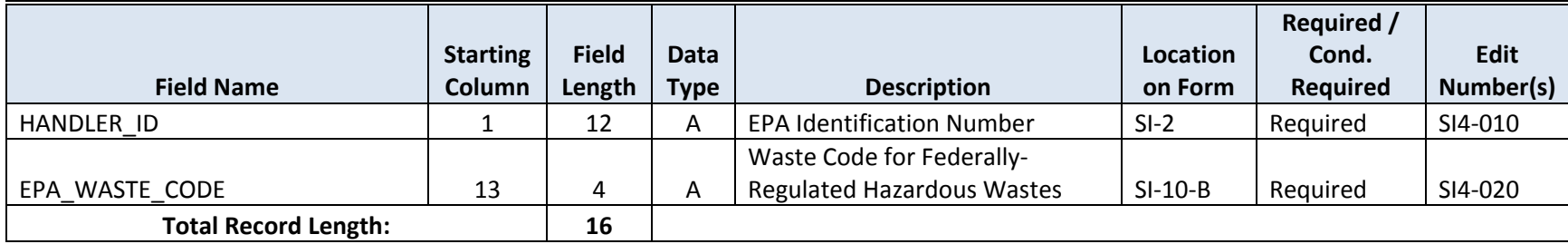

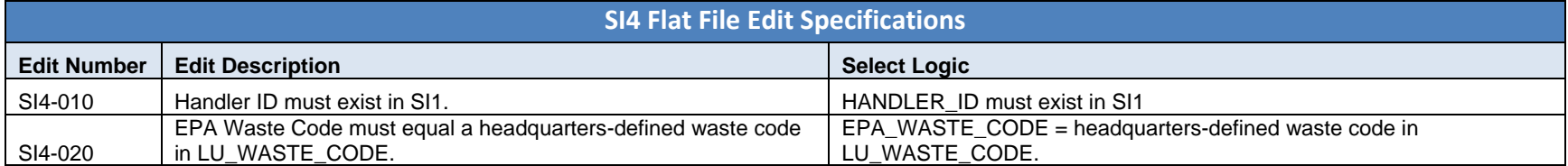

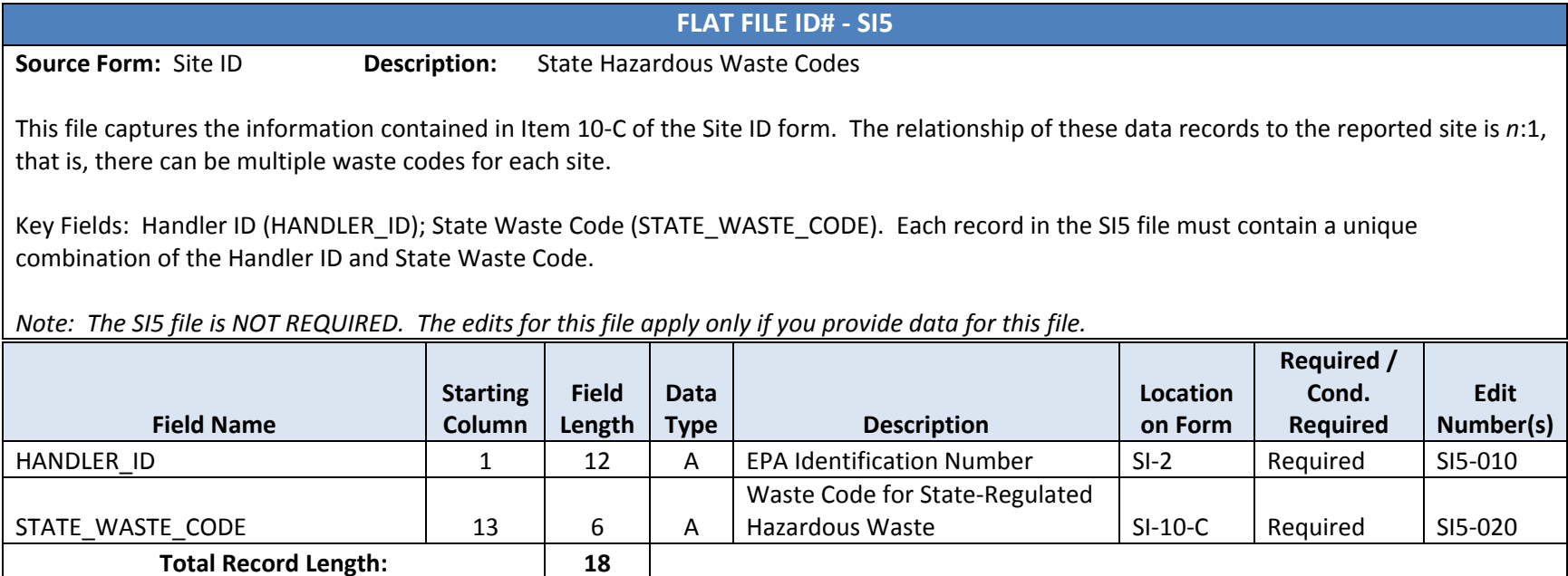

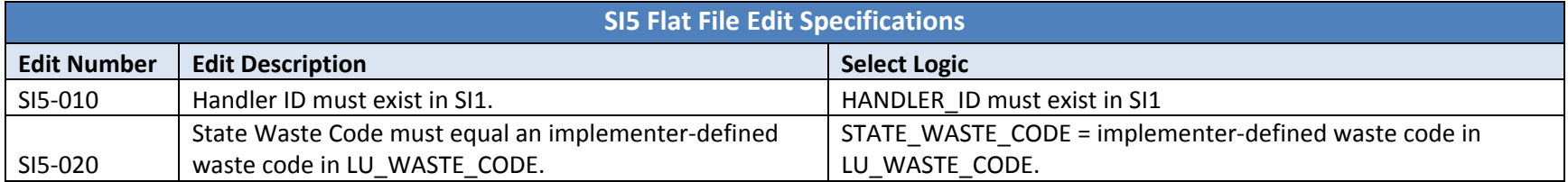

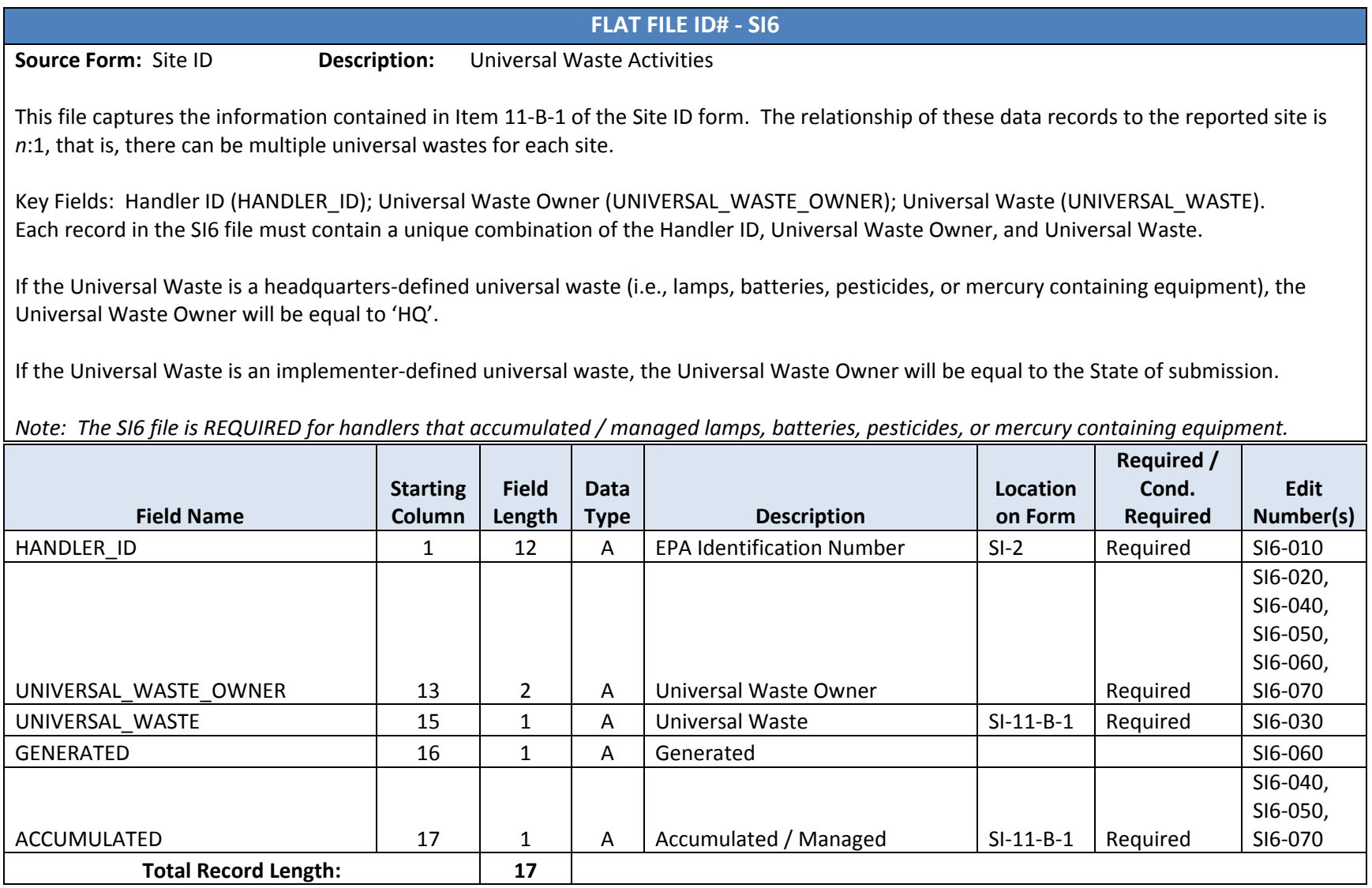

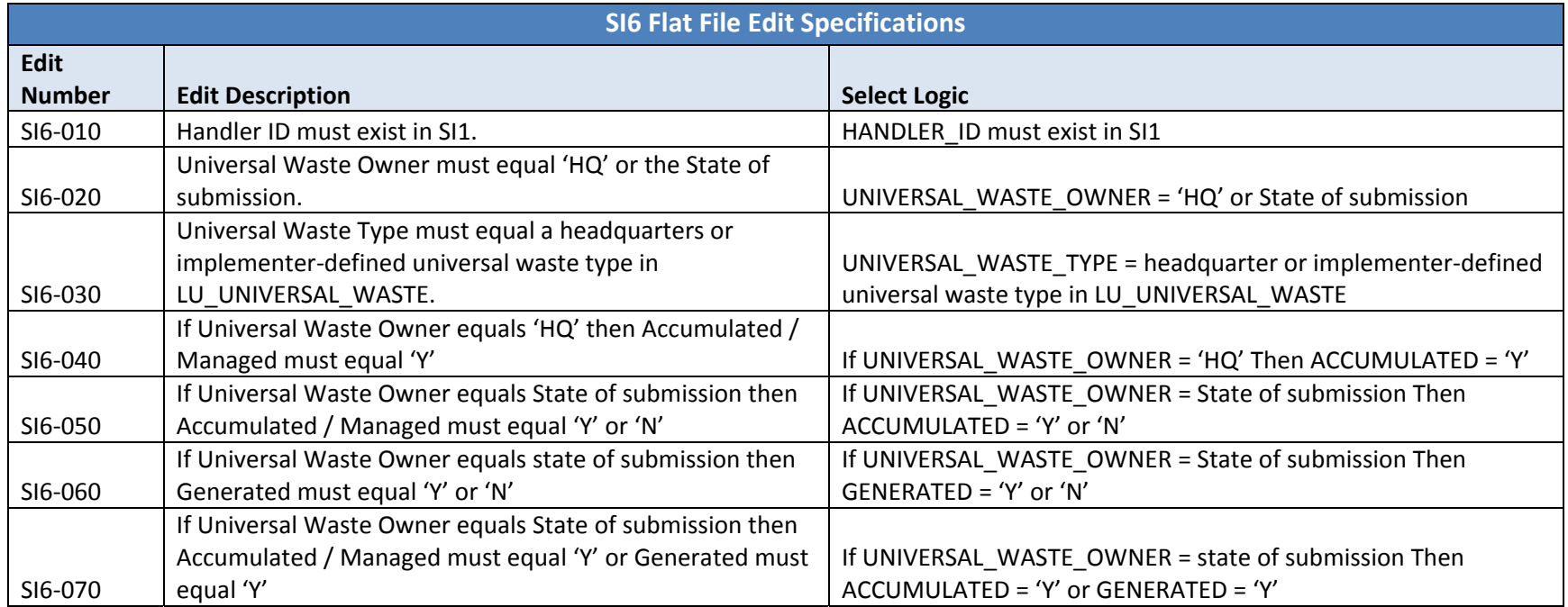

Note: If the Universal Waste Type is headquarters-defined, then the Generated field will be set to null, regardless of the value provided by the *submitter.*

**Source Form:** Site ID

**Description:** Site Identification Form Certification

This file captures the information contained in Item 19 of the Site ID form. The relationship of these data records to the reported site is *<sup>n</sup>*:1, that is, there can be multiple certifications for each site.

Key Fields: Handler ID (HANDLER\_ID); Certification Sequence Number (CERT\_SEQ). Each record in the SI7 file must contain <sup>a</sup> unique combination of the Handler ID and Certification Sequence Number.

Note: The SI7 file is REQUIRED for regulators uploading data for their State. At least one record must be provided for each handler. The SI7 is *NOT REQUIRED for industry users uploading data via the RCRAInfo Industry Application.*

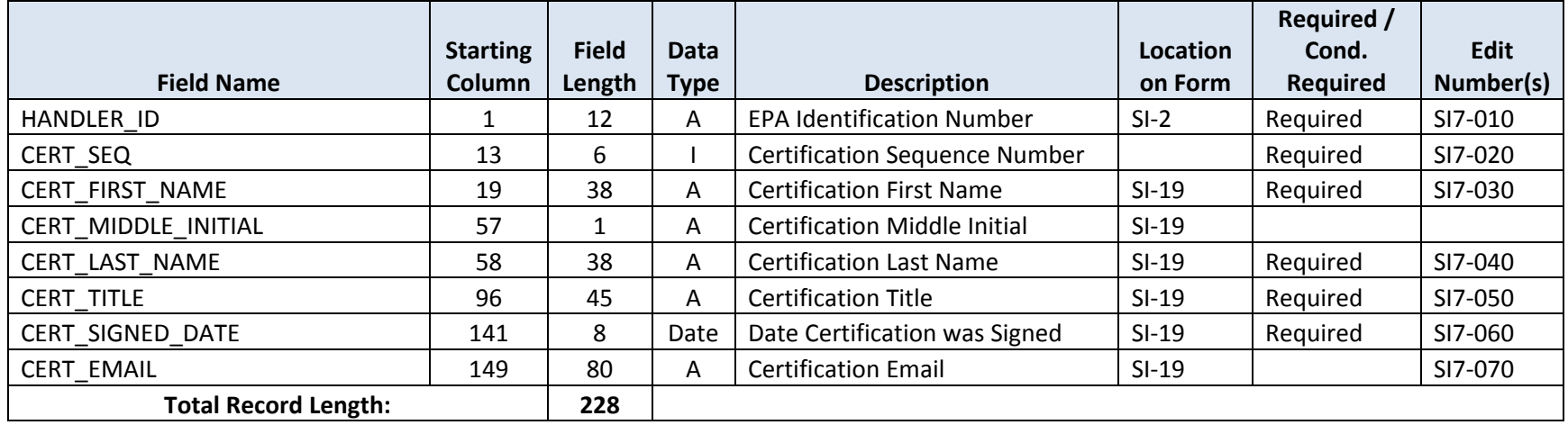

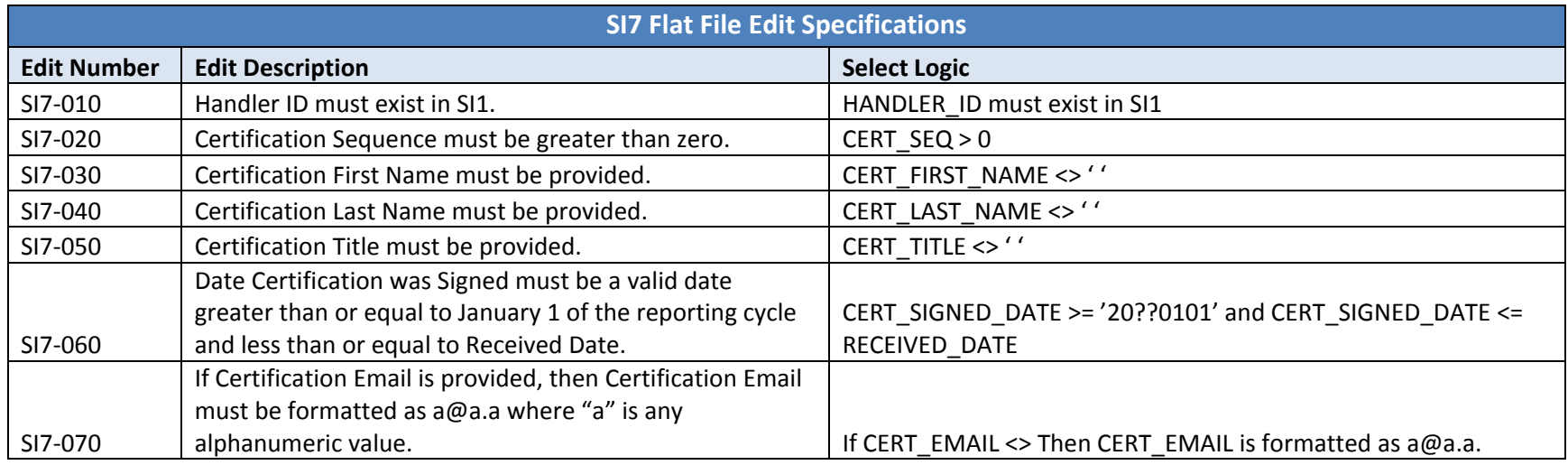

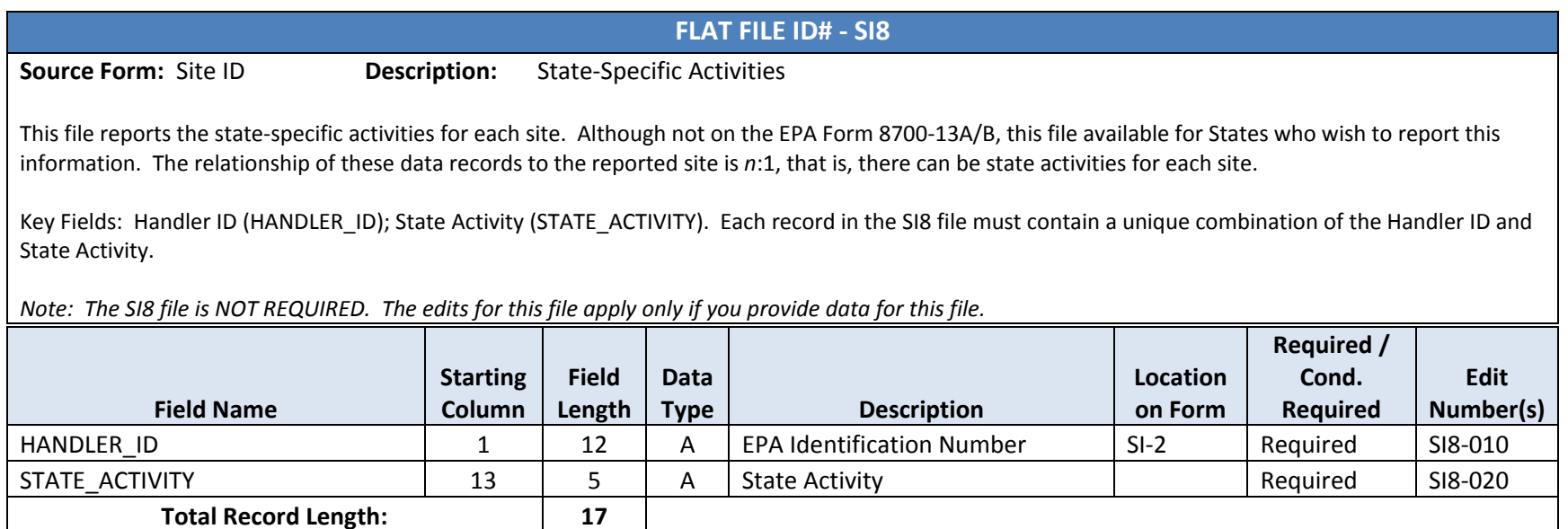

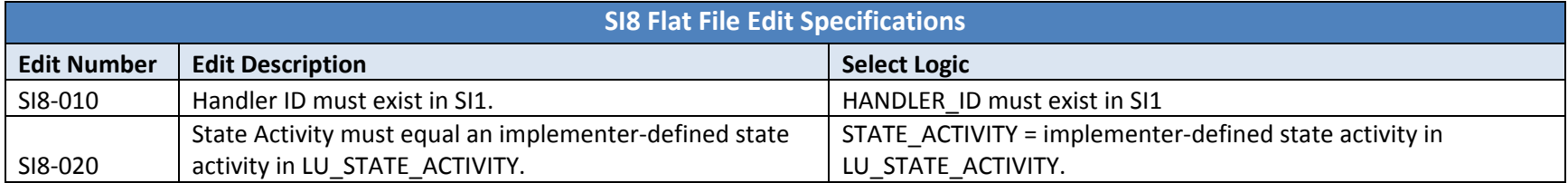

**Source Form:** Site ID

**Description:** Hazardous Secondary Material Basic Information

This file captures the information contained in Items 1 of the Notification of Hazardous Secondary Material Activity Addendum to the Site ID form. The relationship of these data records to the reported site is 1:1, that is, there can only be one record for each site.

Key Fields: Handler ID (HANDLER\_ID. Each record in the SI9 file must contain <sup>a</sup> unique Handler ID.

Note: The SI9 file is REQUIRED for handlers that will manage, are managing, or have stopped managing hazardous secondary material under *40 CFR 260.30, 261.4(a)(23), (24), (25), or (27).*

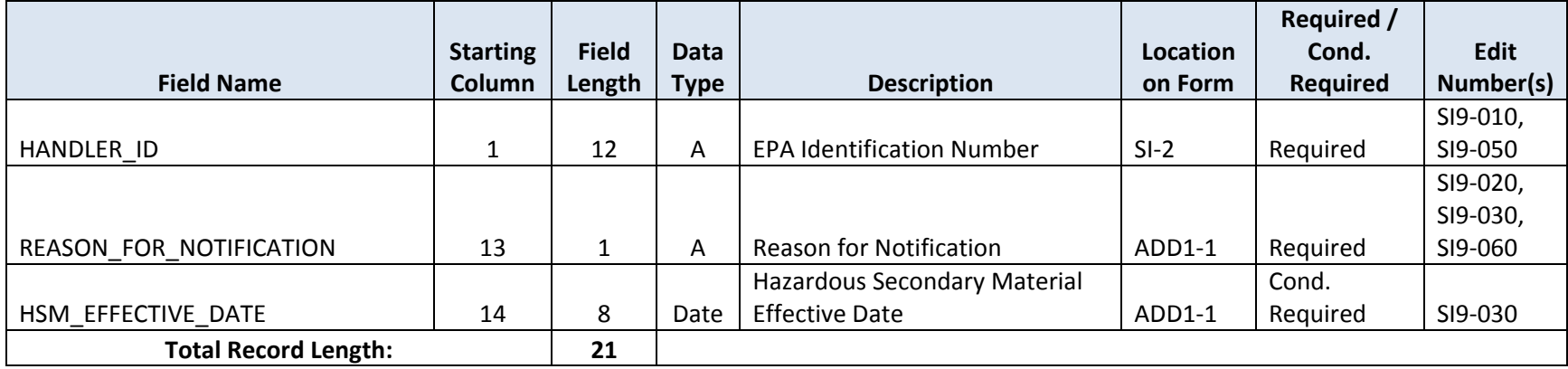

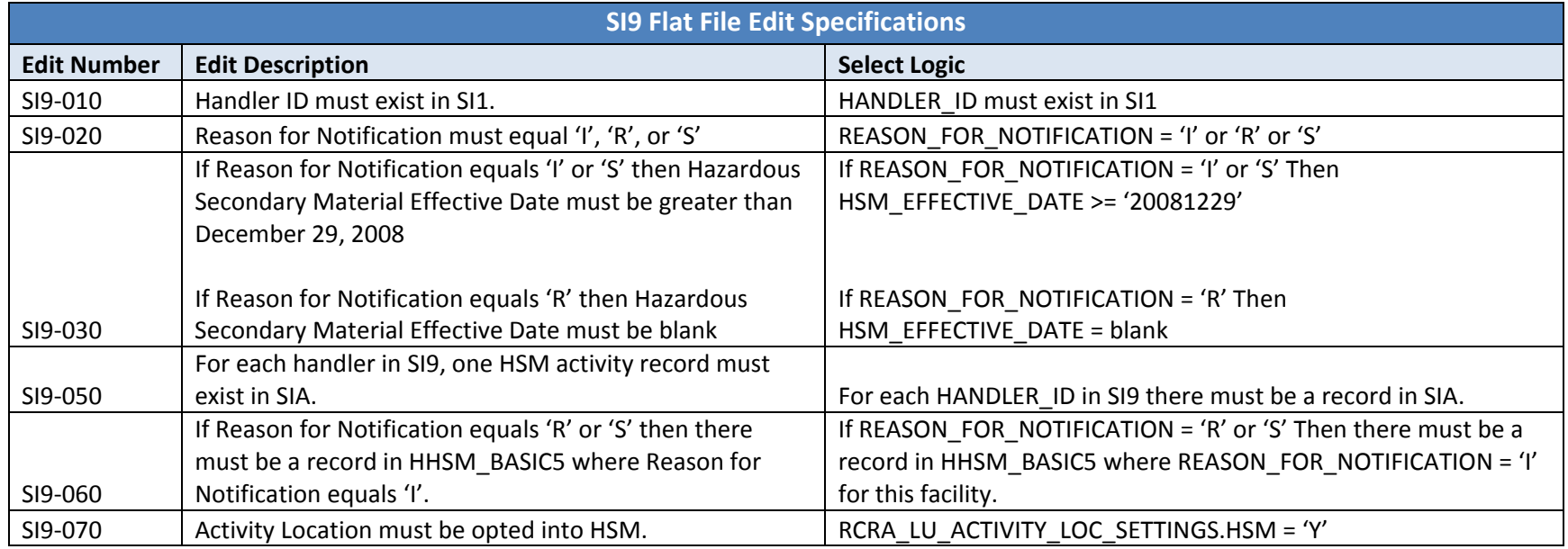

**Source Form:** Site ID

**Description:** Hazardous Secondary Material Activity

This file captures the information contained in Item 2 of the Notification of Hazardous Secondary Material Activity Addendum to the Site ID form. The relationship of these data records to the reported site is n:1, that is, there can be multiple HSM activities for each site.

Key Fields: Handler ID (HANDLER\_ID); HSM Sequence Number (HSM\_SEQ\_NUMBER). Each record in the SIA file must contain <sup>a</sup> unique combination of the Handler ID and HSM Sequence Number.

Note: The SIA file is REQUIRED for handlers that will manage, are managing, or have stopped managing hazardous secondary material under *40 CFR 260.30, 261.4(a)(23), (24), (25), or (27).*

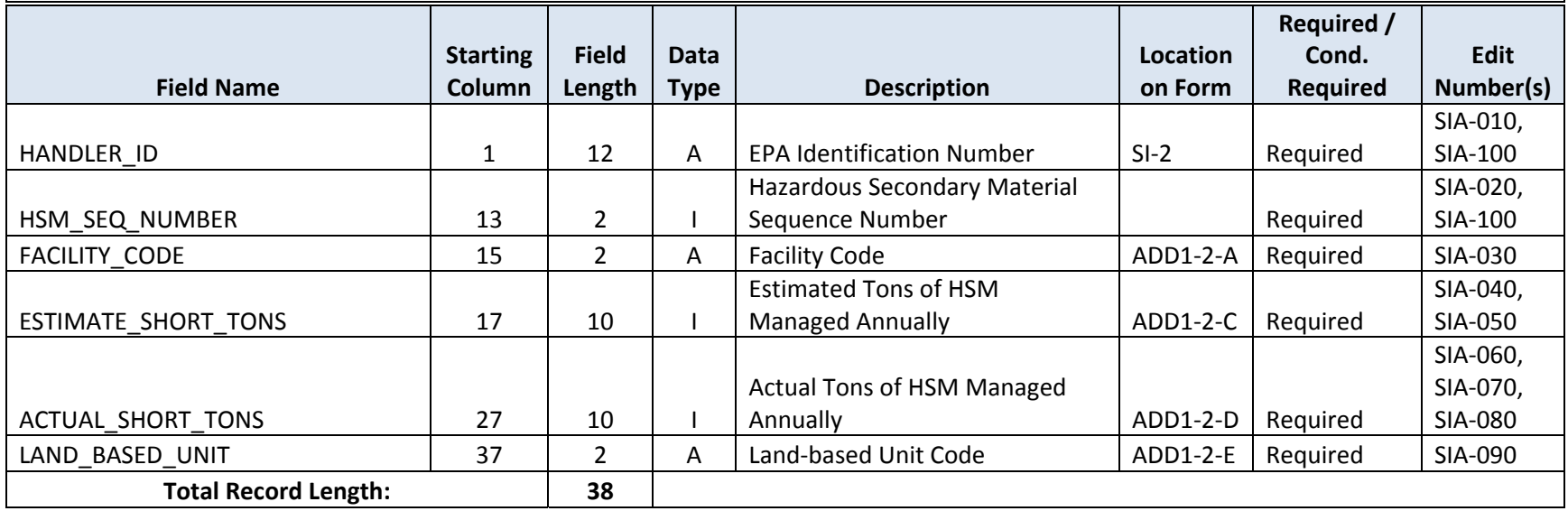

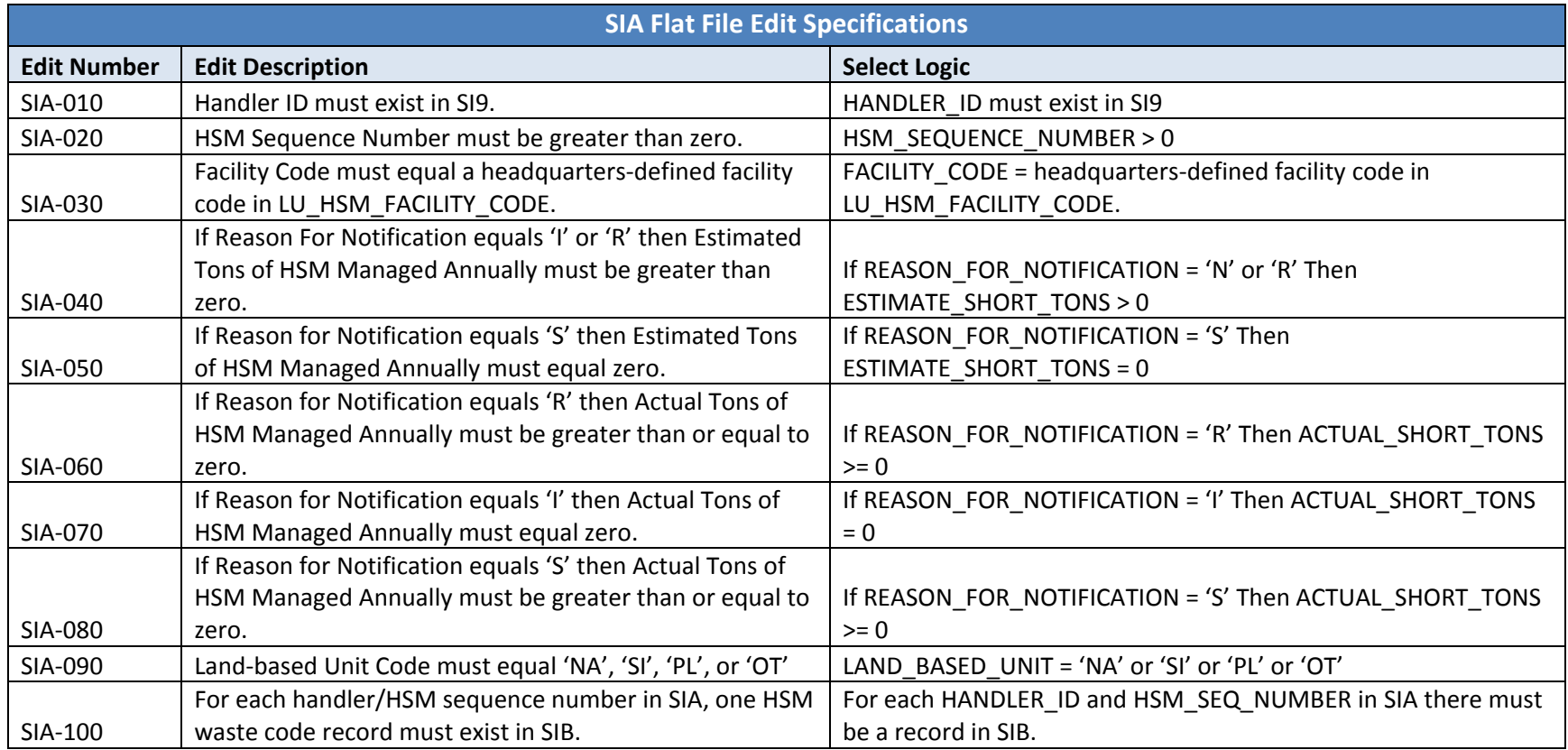

**Source Form:** Site ID

**Description:** Hazardous Secondary Material Waste Codes

This file captures the information contained in Item 2.C of the Notification of Hazardous Secondary Material Activity Addendum to the Site ID form. The relationship of these data records to the reported site is n:1, that is, there can be multiple waste codes for each site / HSM sequence number.

Key Fields: Handler ID (HANDLER\_ID); HSM Sequence Number (HSM\_SEQUENCE\_NUMBER), Waste Code (WASTE\_CODE). Each record in the SIB file must contain <sup>a</sup> unique combination of the Handler ID, HSM Sequence Number, and Waste Code.

Note: The SIB file is REQUIRED for handlers that will manage, are managing, or have stopped managing hazardous secondary material under *40 CFR 260.30, 261.4(a)(23), (24), (25), or (27).*

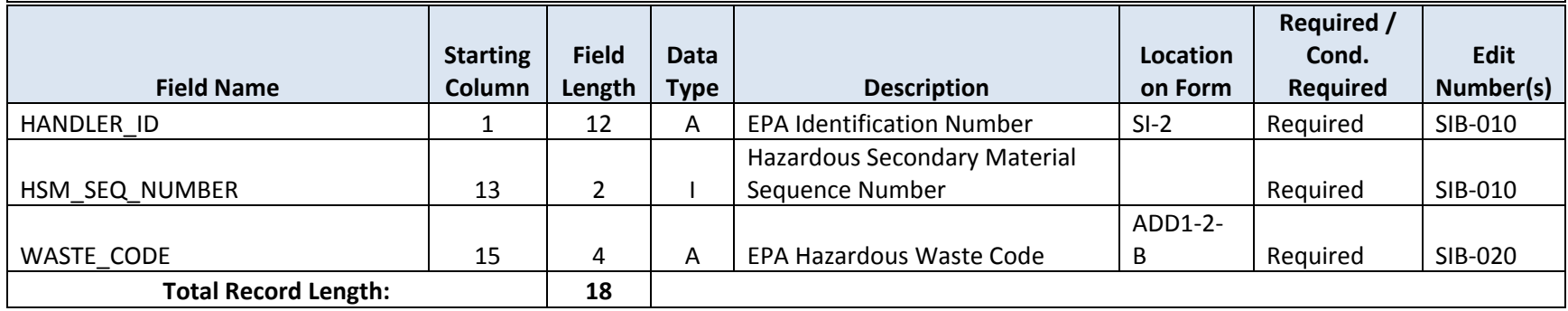

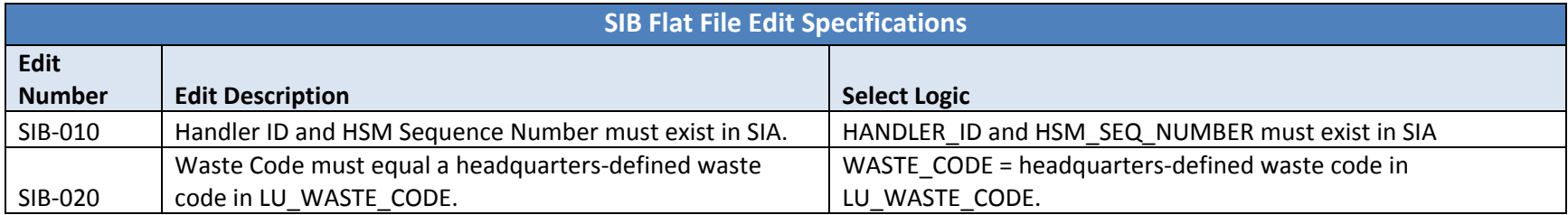

The SIC File has been removed for the 2019 Biennial Report Cycle.

# **FLAT FILE ID# ‐ SID Source Form:** Site ID**Description:** Notification of LQG Site Closure for <sup>a</sup> Central Accumulation Area and Entire Facility

This file captures the information contained in Item 15 of the Site ID form. The relationship of these data records to the reported site is 1:1, that is, there can only be one record for each site.

Key Fields: Handler ID (HANDLER\_ID). Each record in the SID file must contain <sup>a</sup> unique Handler ID.

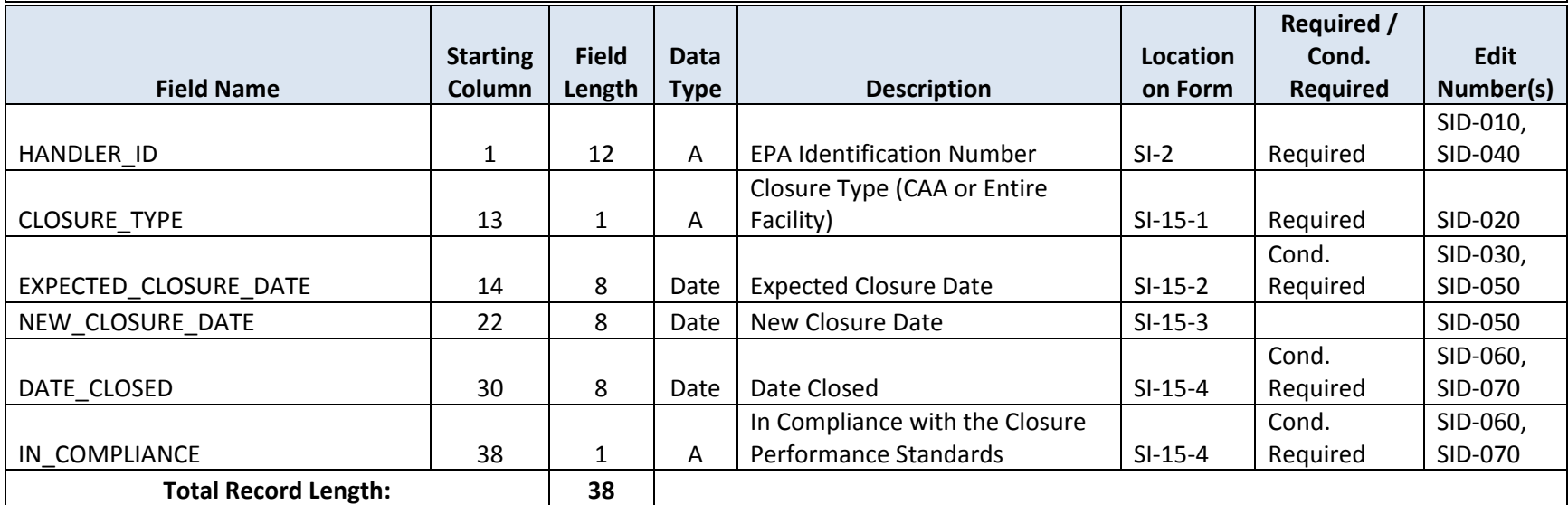

Note: The SID file is REQUIRED for LQGs that are closing a central accumulation area (CAA) or entire facility.

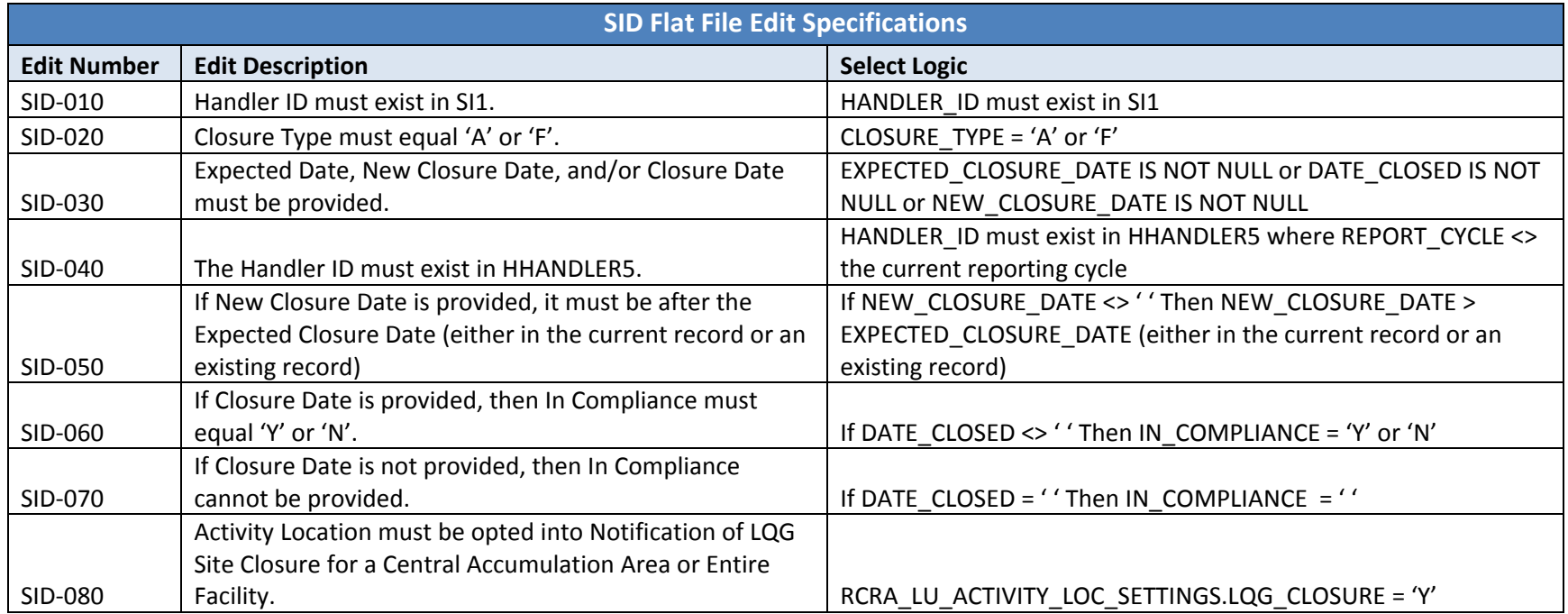

**Source Form:** Site ID

**Description:** LQG Consolidation of VSQG Hazardous Waste

This file captures the information contained in LQG Consolidation of VSQG Hazardous Waste Addendum of the Site ID form. The relationship of these data records to the reported site is *<sup>n</sup>*:1, that is, there can be multiple certifications for each site.

Key Fields: Handler ID (HANDLER\_ID); Consolidation Sequence Number (CONSOLIDATION\_SEQ\_NUMBER). Each record in the SIE file must contain <sup>a</sup> unique combination of the Handler ID and Consolidation Sequence Number.

Note: The SIE file is REQUIRED for LQGs notifying of VSQG hazardous waste under the control of the same person pursuant to 40 CFR *262.17(f).*

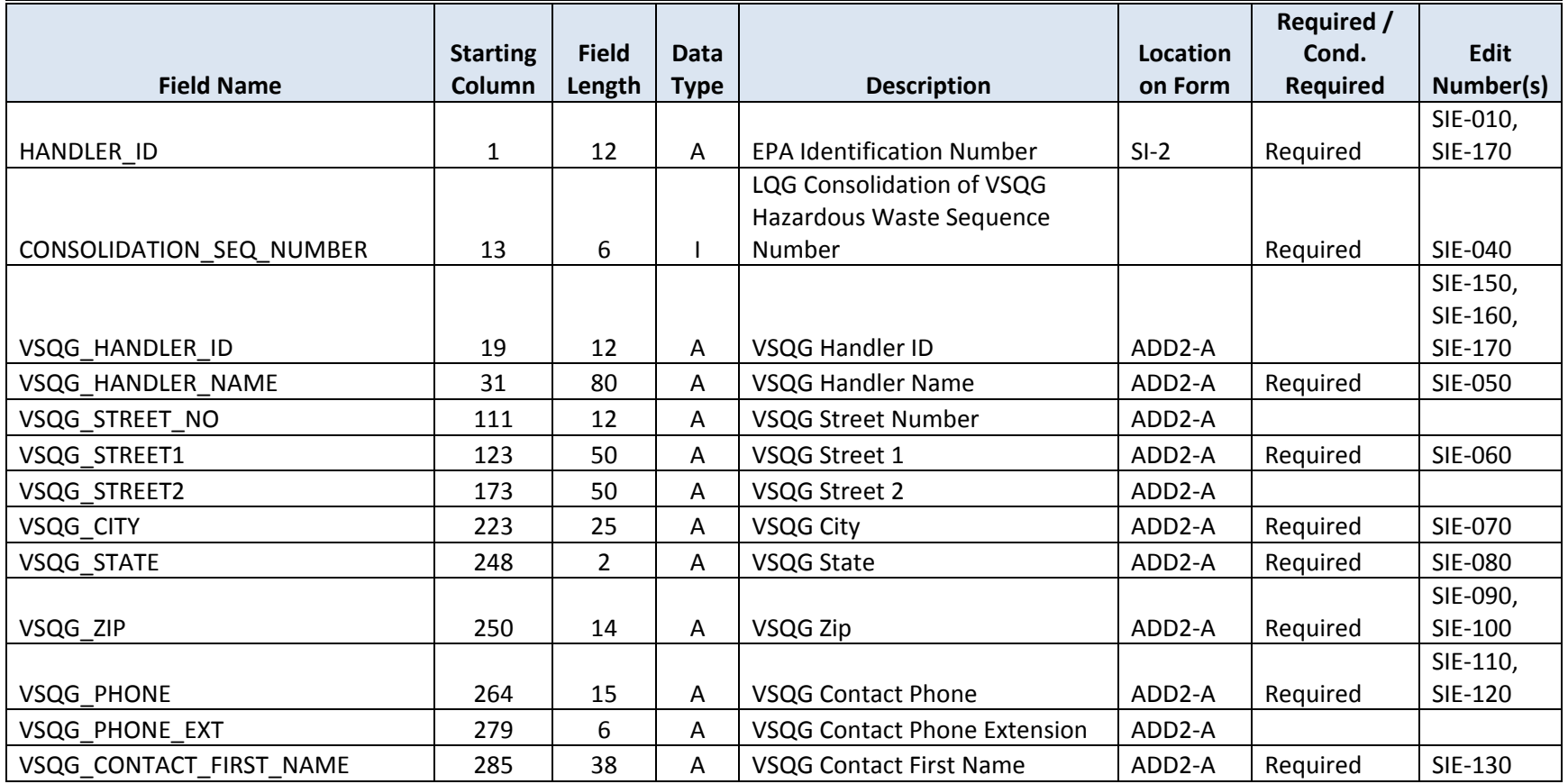

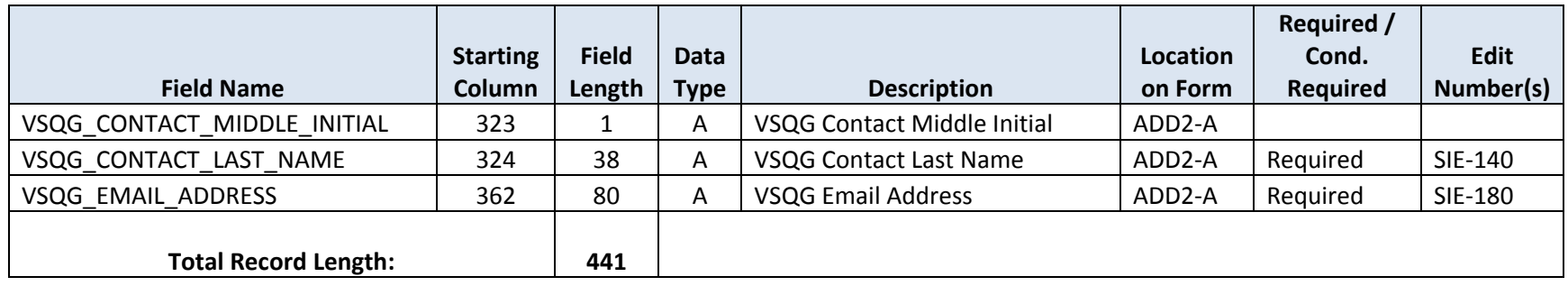

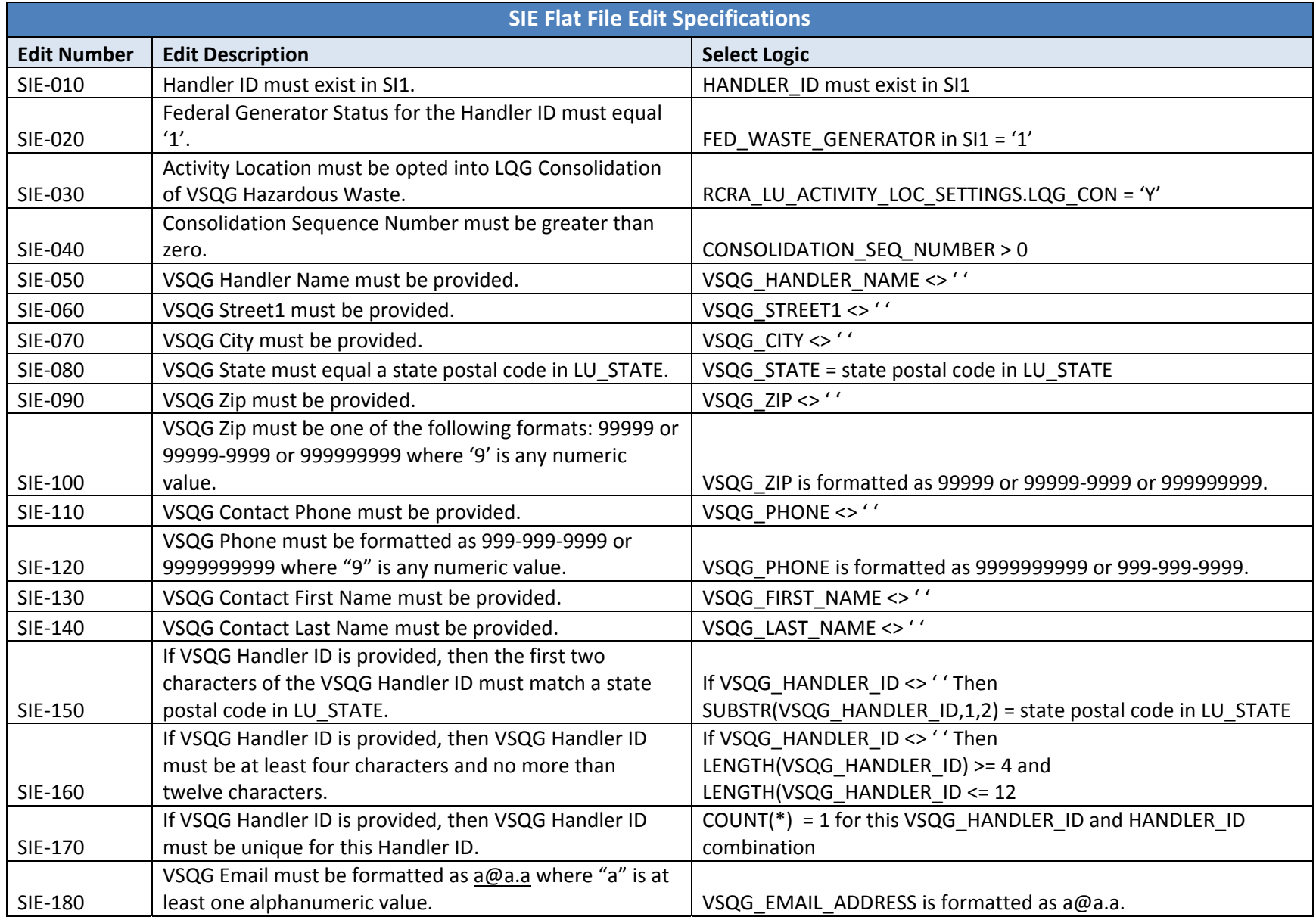

#### **FLAT FILE ID# ‐ GM1Source Form:** GM **Description:** Waste Generation and Management Information This file captures data elements that have 1:1 relationship to the reported waste. These data elements are as follows: GM Items 1.A, and 1.D through 1.G. Key Fields: Handler ID (HANDLER\_ID); Page Number (HZ\_PG). Each record in the GM1 file must contain <sup>a</sup> unique combination of the Handler ID and Page Number. Note: The GM1 file is REQUIRED for handlers that generated RCRA hazardous waste that, during the reporting cycle, was accumulated on-site; *managed on‐site in a treatment, storage, or disposal unit; and/or shipped off‐site for management.* **Field Name Starting ColumnFieldLength DataType Description Locationon FormRequired / Cond.Required EditNumber(s)** HANDLER ID 1 1 12 AEPA Identification Number Required GM1‐010, GM1‐190HZ\_PG | 13 | 5 | I | Page Number | | Required GM1‐020, GM1‐190 FORM CODE 18 4A Waste FormGM-1-E Required GM1-060 UNIT\_OF\_MEASURE 22 | 22 | 1 | A | Unit of Measure | GM-1-H Required GM1‐080, GM1‐090, GM1‐100WST\_DENSITY 123 6D3.2 Density GM-1-H Cond.Required GM1‐090 DENSITY\_UNIT\_OF\_MEASURE | 29 | 1 | A Density Unit of Measure  $(1 = \text{lbs/gal}; 2 = \text{specific gravity})$  GM-1-H Cond.Required GM1‐100 MANAGEMENT\_METHOD 1 30 4 A Management Method (for source code 'G25' only) GM‐1‐D Cond.Required GM1‐050 WASTE MIN CODE  $\begin{vmatrix} 34 & 1 & 1 \end{vmatrix}$  A Waste Minimization Indicator GM-1-F Required GM1-110

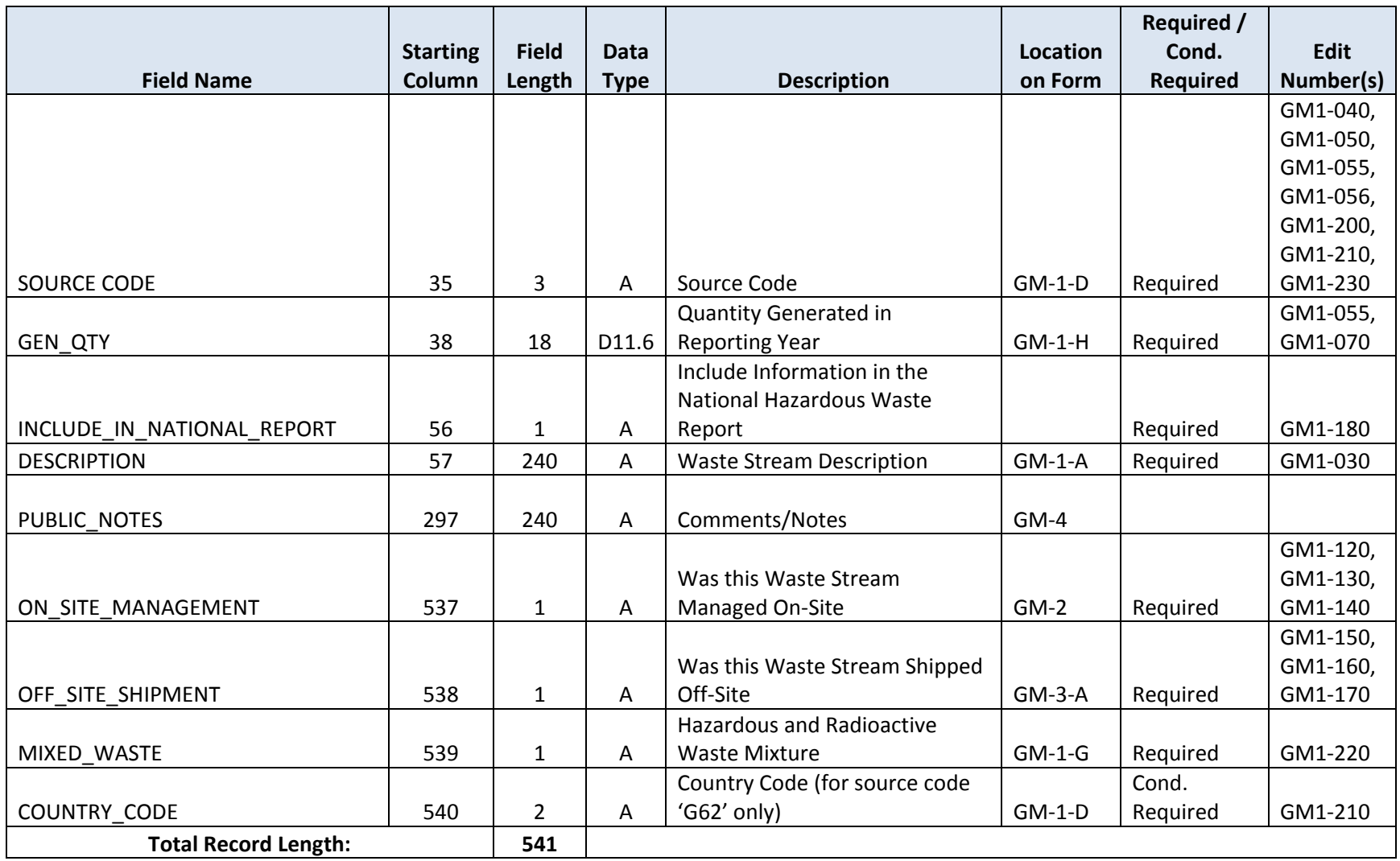

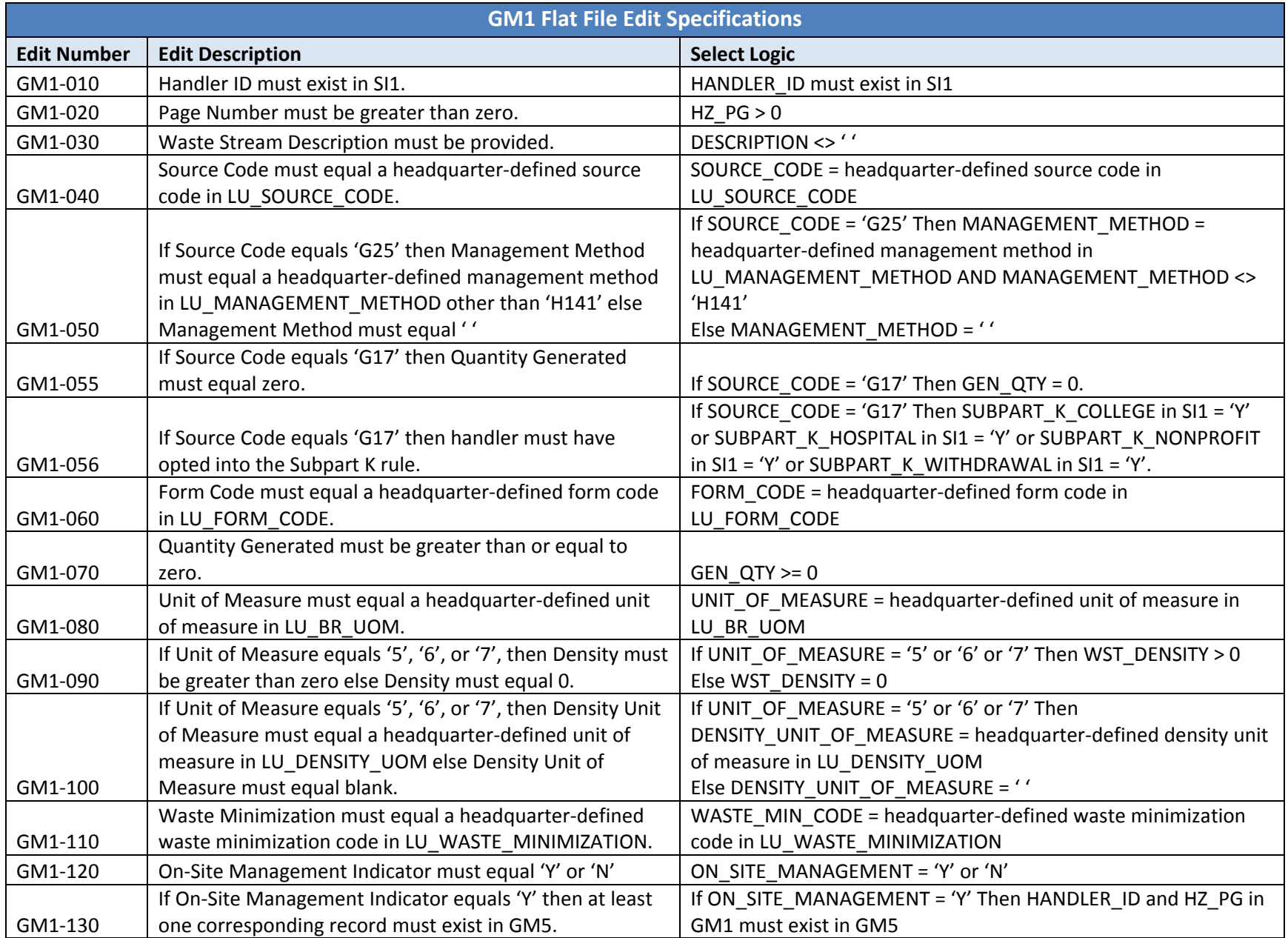

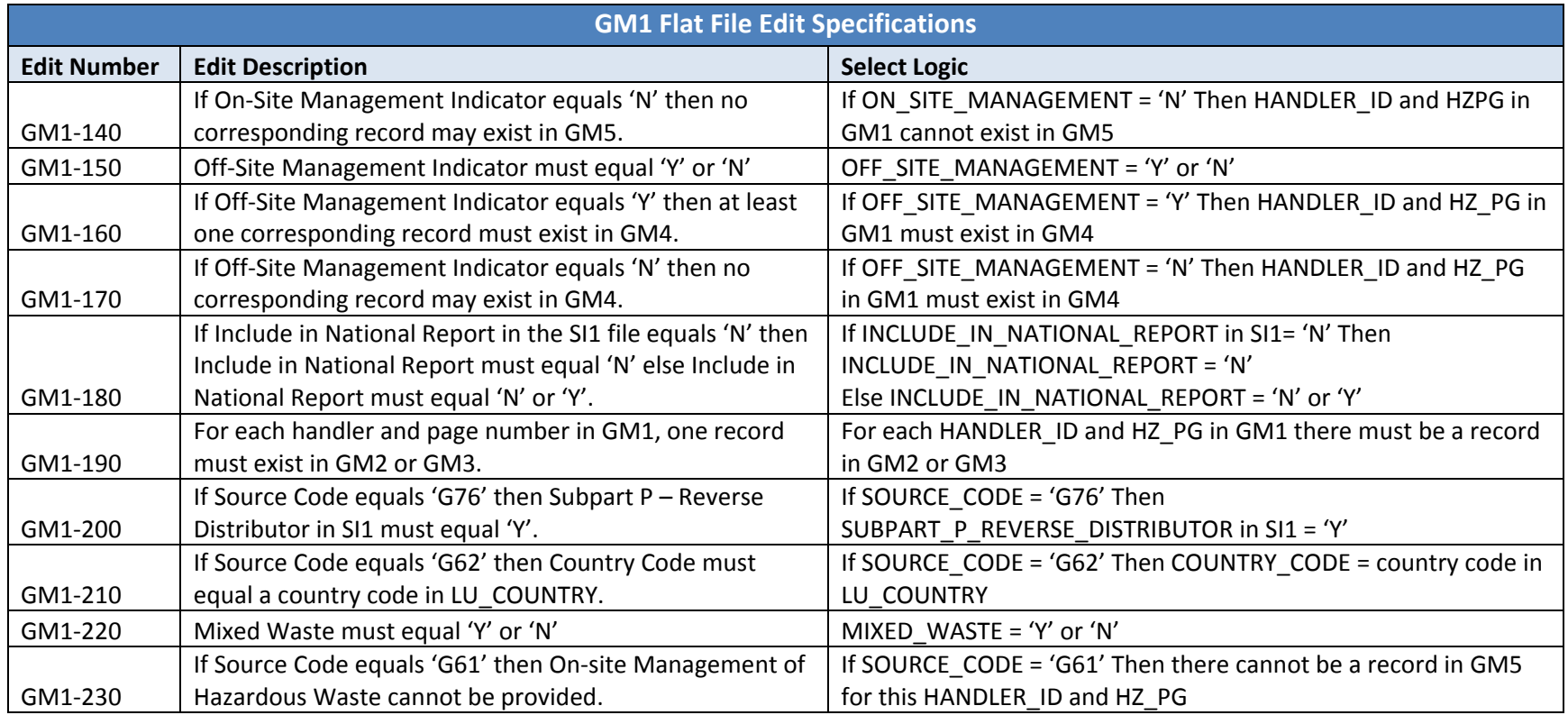

### **FLAT FILE ID# ‐ GM2**

**Source Form:** GM

**Description:** EPA Hazardous Waste Codes

This file captures the information contained in Item 1.B of the GM form. The relationship of these data records to the reported waste is *<sup>n</sup>*:1, that is, there can be multiple waste codes for each reported waste.

Key Fields: Handler ID (HANDLER\_ID); Page Number (HZ\_PG); EPA Waste Code (EPA\_WASTE\_CODE). Each record in the GM2 file must contain <sup>a</sup> unique combination of the Handler ID, Page Number, and EPA Waste Code.

Note: For each waste stream, either EPA Hazardous Waste Code information (GM2) is REQUIRED or State Hazardous Waste Code information *(GM3) is REQUIRED.*

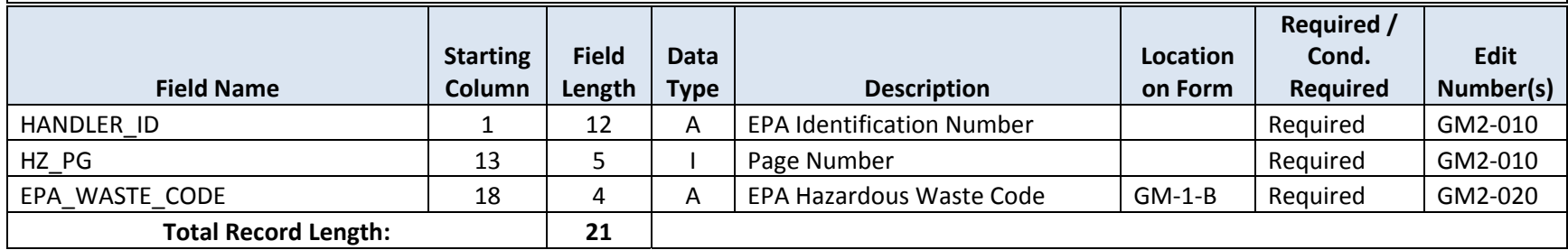

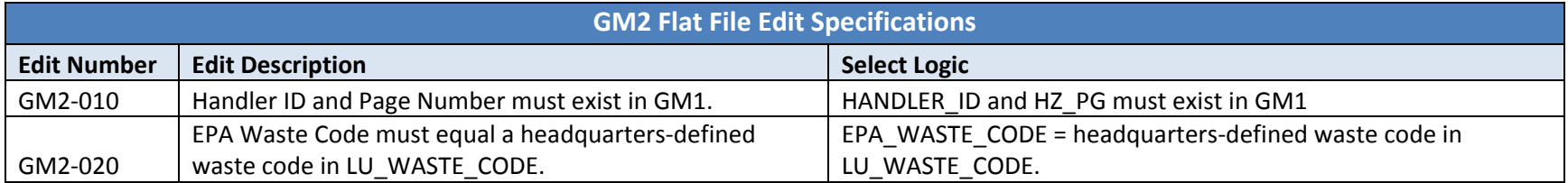

#### **FLAT FILE ID# ‐ GM3**

**Source Form:** GM

**Description:** State Hazardous Waste Codes

This file captures the information contained in Item 1.C of the GM form. The relationship of these data records to the reported waste is *<sup>n</sup>*:1, that is, there can be multiple waste codes for each reported waste.

Key Fields: Handler ID (HANDLER\_ID); Page Number (HZ\_PG); State Waste Code (STATE\_WASTE\_CODE). Each record in the GM3 file must contain <sup>a</sup> unique combination of the Handler ID, Page Number, and State Waste Code.

Note: For each waste stream, either EPA Hazardous Waste Code information (GM2) is REQUIRED or State Hazardous Waste Code information *(GM3) is REQUIRED.*

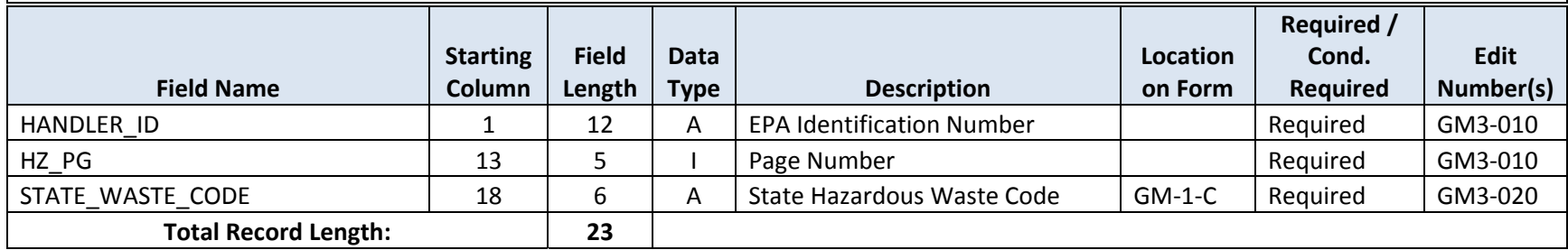
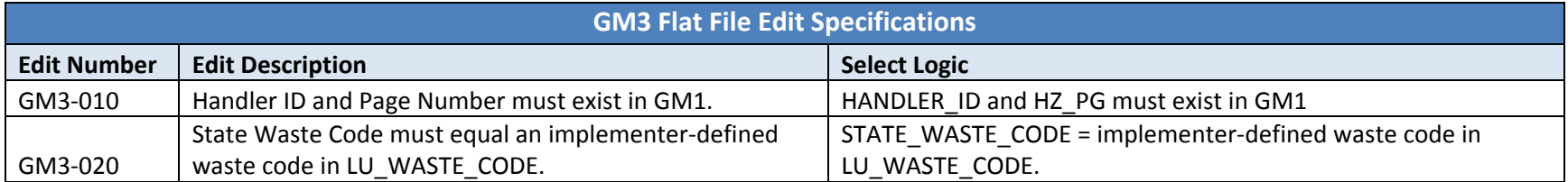

# **FLAT FILE ID# ‐ GM4**

**Source Form:** GM

**Description:** Off‐Site Management Information for the Reported Waste

This file captures off‐site treatment information for the reported waste as represented in GM Items 3.B through 3.D. The relationship of these data records to the reported waste is *<sup>n</sup>*:1, that is, there can be multiple off‐site information for each reported waste.

Key Fields: Handler ID (HANDLER\_ID); Page Number (HZ\_PG); Off‐Site Sequence Number (IO\_PG\_NUM\_SEQ). Each record in the GM4 file must contain <sup>a</sup> unique combination of the Handler ID, Page Number, and Off‐Site Sequence Number.

Note: The GM4 file is REQUIRED for handlers that generated RCRA hazardous waste that, during the reporting cycle, was shipped off-site for *management.*

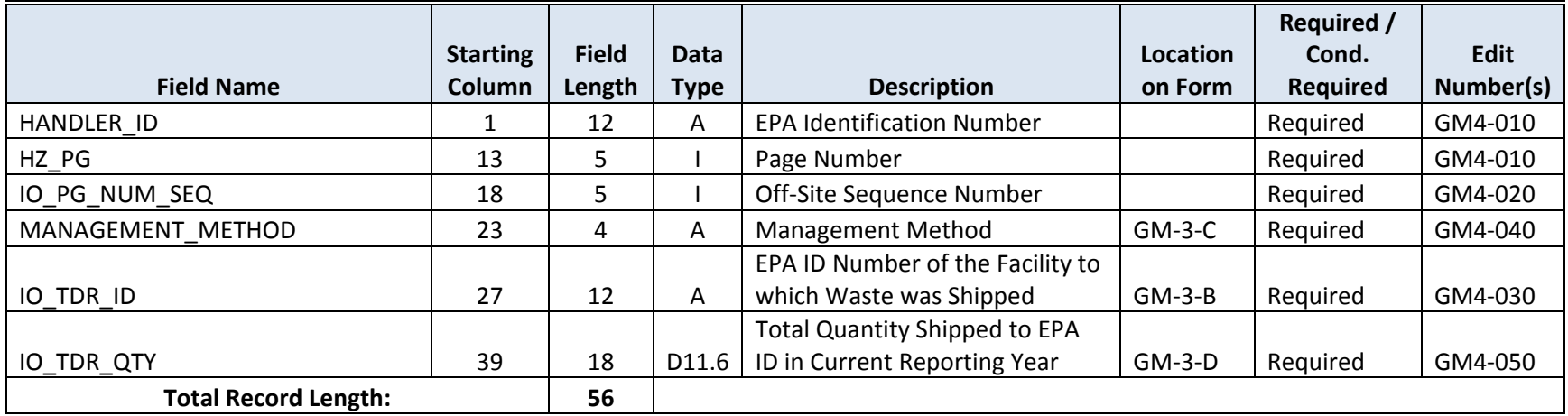

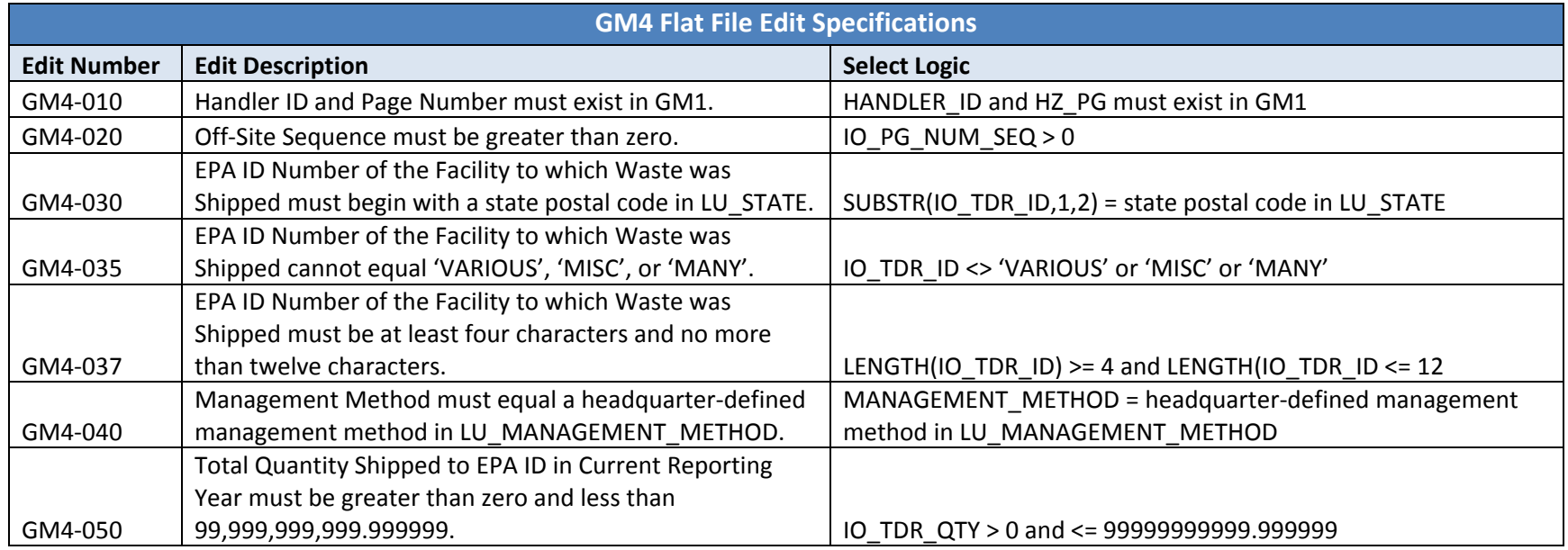

# **FLAT FILE ID# ‐ GM5**

**Source Form:** GM

**Description:** On‐Site Management Information for the Reported Waste

This file captures on‐site treatment information for the reported waste as represented in GM Item 2. The relationship of these data records to the reported waste is *<sup>n</sup>*:1, that is, there can be multiple off‐site information for each reported waste.

Key Fields: Handler ID (HANDLER\_ID); Page Number (HZ\_PG); On‐Site Sequence Number (SYS\_PG\_NUM\_SEQ). Each record in the GM5 file must contain <sup>a</sup> unique combination of the Handler ID, Page Number, and On‐Site Sequence Number.

Note: The GM5 file is REQUIRED for handlers that generated RCRA hazardous waste that, during the reporting cycle, was accumulated on-site *or managed on‐site in a treatment, storage, or disposal unit.*

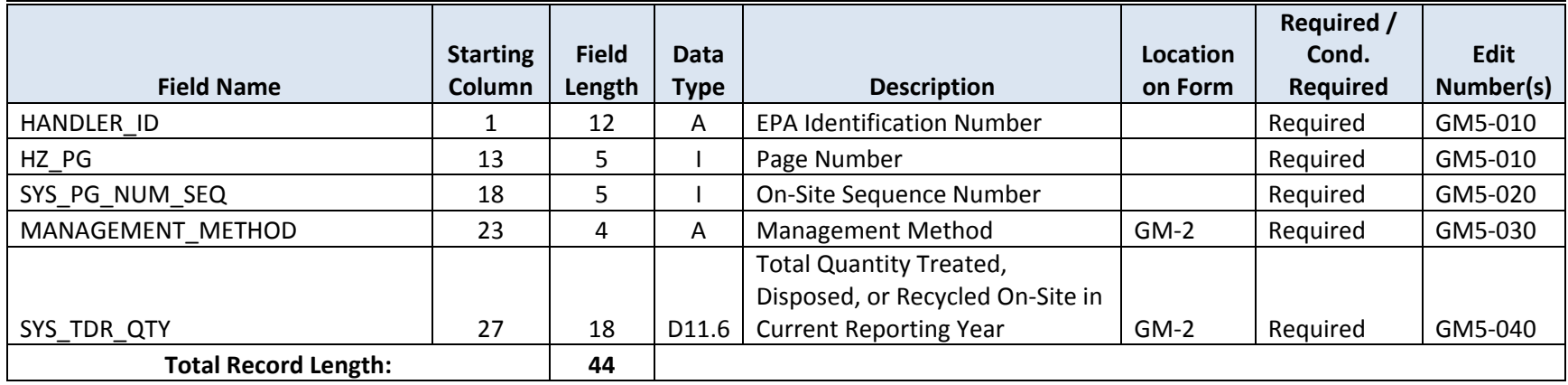

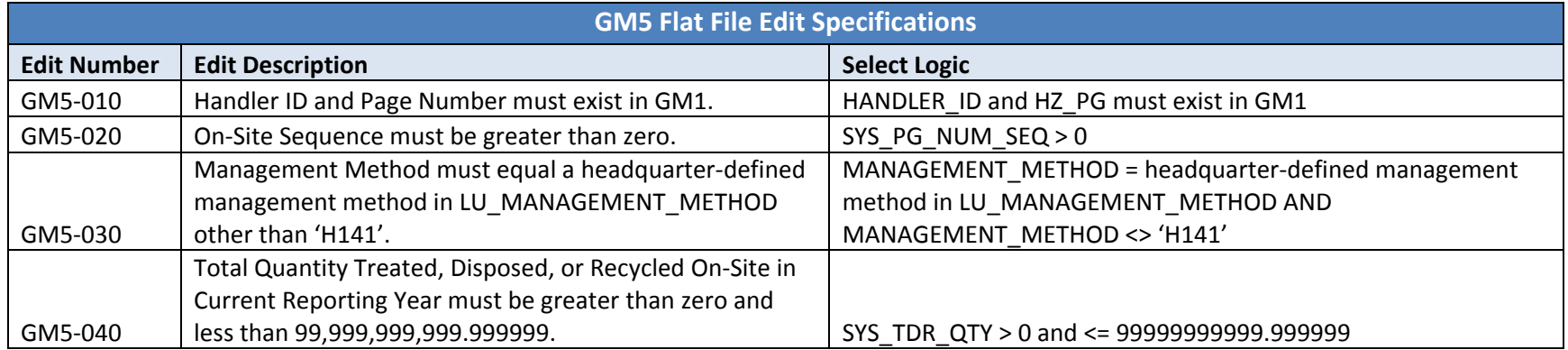

#### **FLAT FILE ID# ‐ WR1**

**Source Form:** WR

**Description:** Waste Received From Off‐Site

This file captures the information contained in Item A and Items D through H of the WR form. The relationship of these data records to the reported site is *<sup>n</sup>*:1, that is, there can be multiple received waste for each site.

Key Fields: Handler ID (HANDLER\_ID); Page Number (HZ\_PG); Waste Number (SUB\_PG\_NUM). Each record in the WR1 file must contain <sup>a</sup> unique combination of the Handler ID, Page Number and Waste Number.

Note: The WR1 file is REQUIRED for handlers who, during the reporting cycle, received RCRA hazardous waste from off-site.

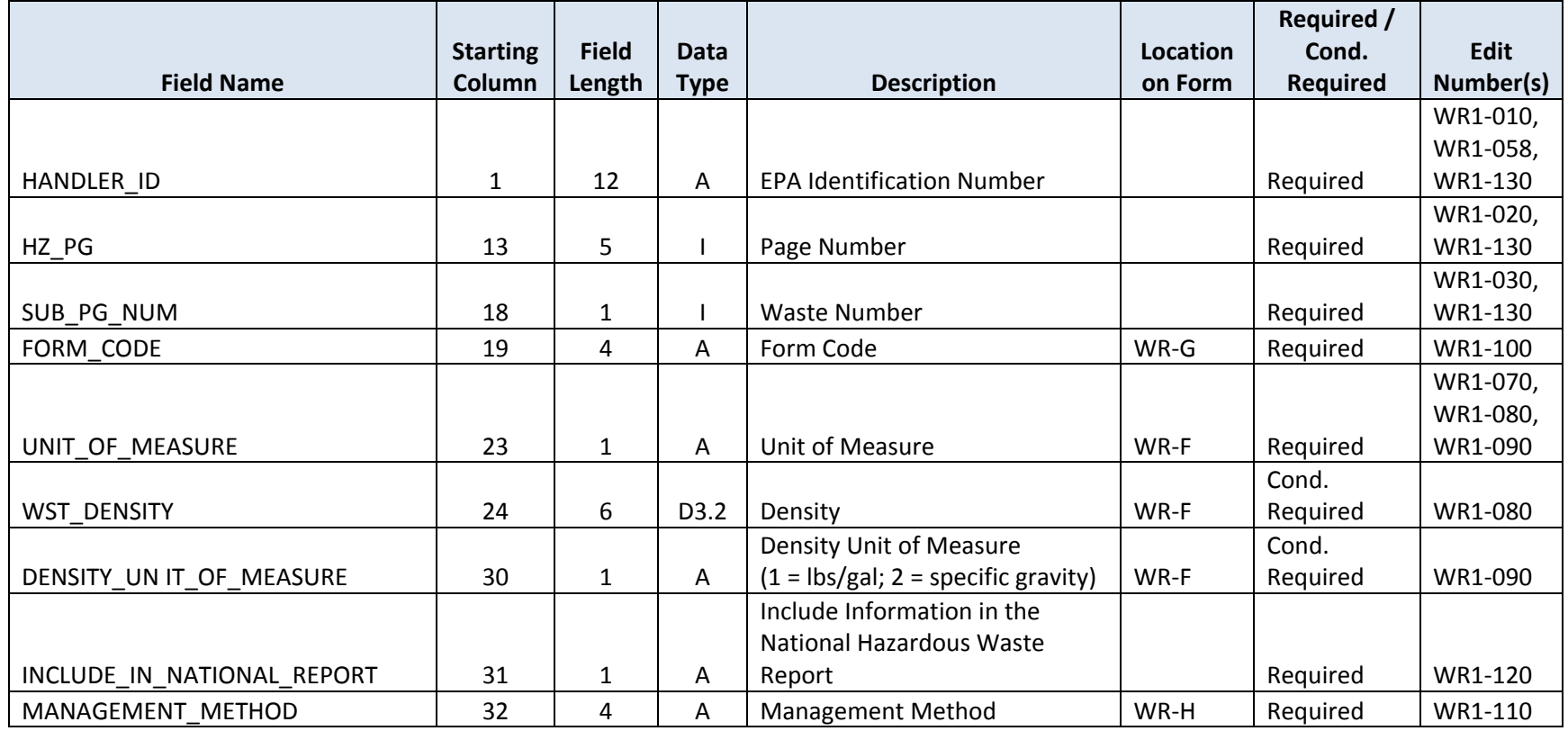

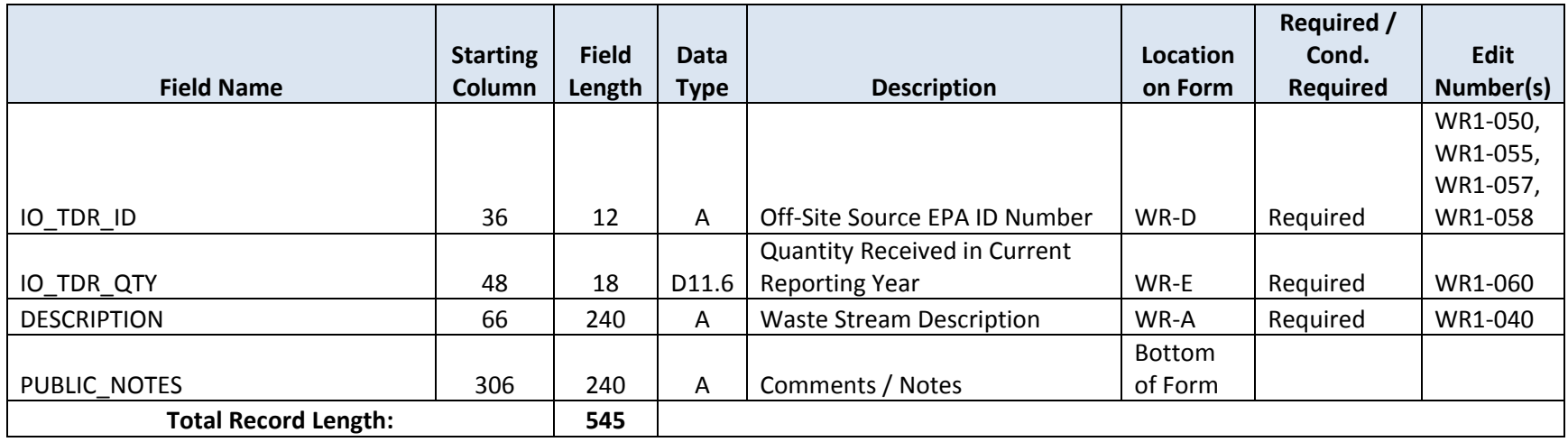

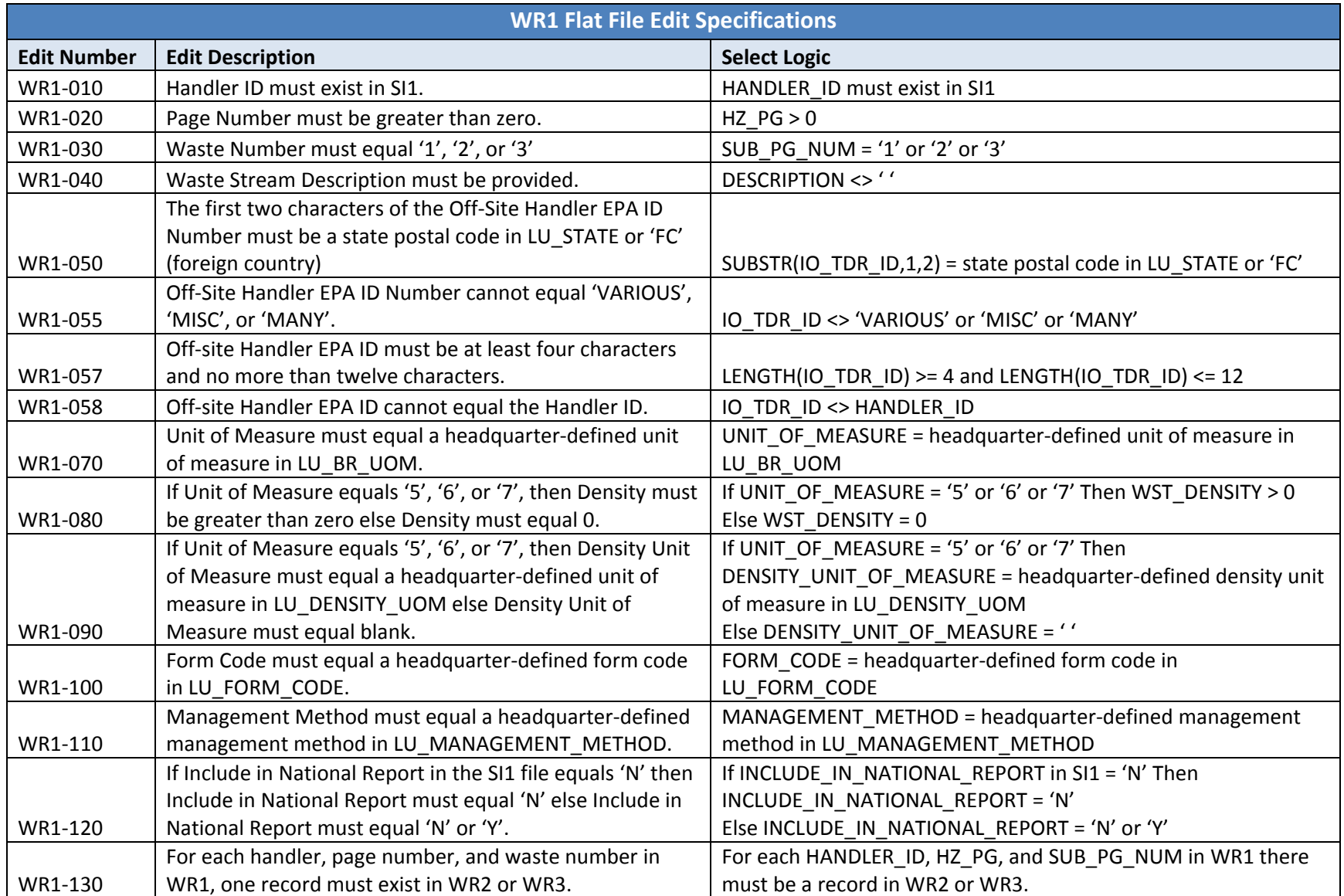

### **FLAT FILE ID# ‐ WR2**

**Source Form:** WR

**Description:** EPA Hazardous Waste Codes

This file captures the information contained in Item B of the WR form. The relationship of these data records to the reported waste is n:1, that is, there can be multiple waste codes for each reported waste.

Key Fields: Handler ID (HANDLER\_ID); Page Number (HZ\_PG); Waste Number (SUB\_PG\_NUM); EPA Waste Code (EPA\_WASTE\_CODE). Each record in the WR2 file must contain <sup>a</sup> unique combination of the Handler ID, Page Number, Waste Number, and EPA Waste Code.

Note: For each waste stream, either EPA Hazardous Waste Code information (WR2) is REQUIRED or State Hazardous Waste Code information *(WR3) is REQUIRED.*

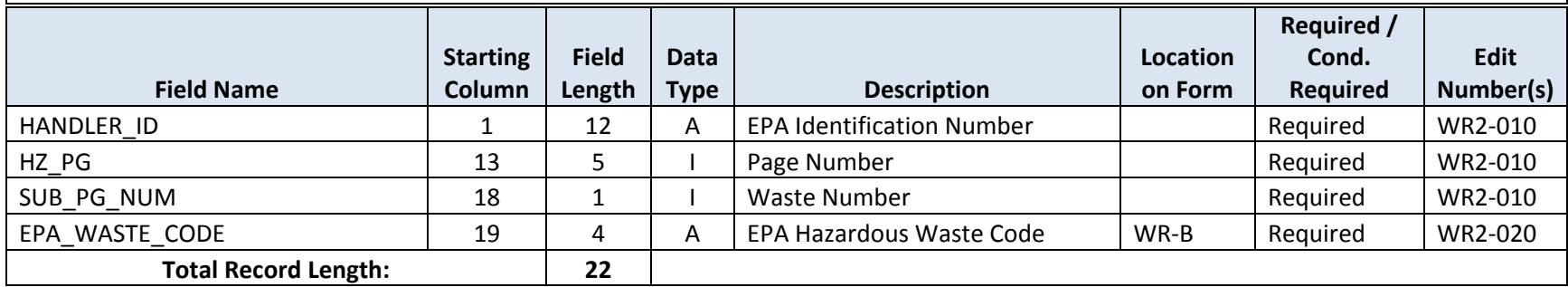

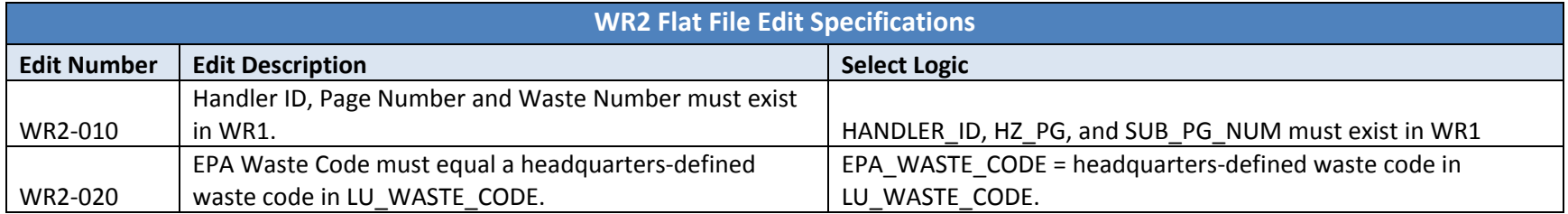

#### **FLAT FILE ID# ‐ WR3**

**Source Form:** WR

**Description:** State Hazardous Waste Codes

This file captures the information contained in Item C of the WR form. The relationship of these data records to the reported waste is n:1, that is, there can be multiple waste codes for each reported waste.

Key Fields: Handler ID (HANDLER\_ID); Page Number (HZ\_PG); Waste Number (SUB\_PG\_NUM); State Waste Code (STATE\_WASTE\_CODE). Each record in the WR3 file must contain <sup>a</sup> unique combination of the Handler ID, Page Number, Waste Number, and State Waste Code.

Note: For each waste stream, either EPA Hazardous Waste Code information (WR2) is REQUIRED or State Hazardous Waste Code information *(WR3) is REQUIRED.*

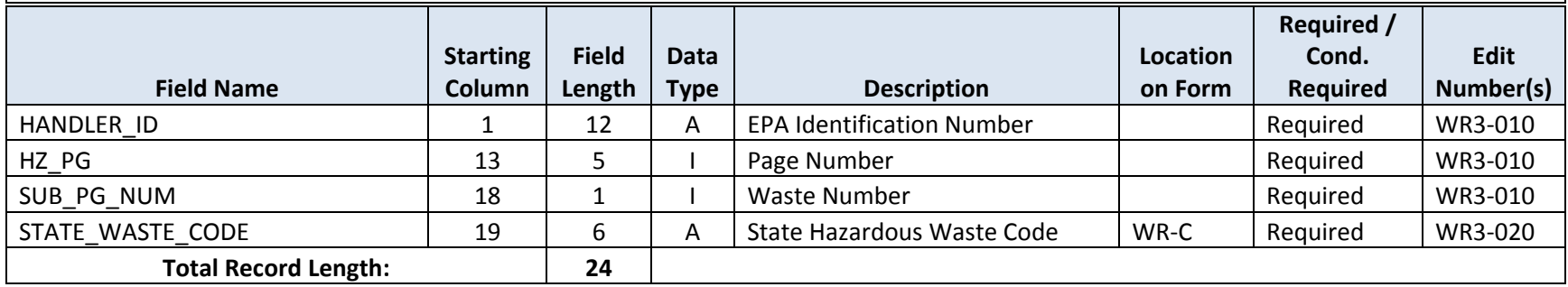

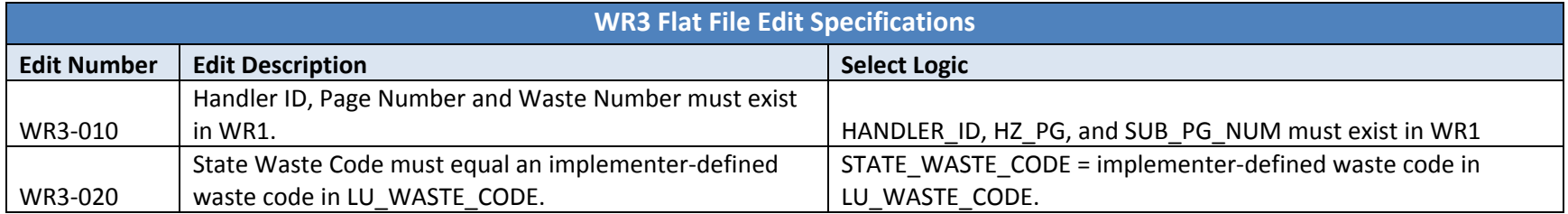

# **FLAT FILE ID# ‐ OI1**

**Source Form: OI Description:** Identification of All Handlers to Whom or From Whom Waste was Shipped, and Transporters

This file captures information from the OI form.

Key Fields: Handler ID (HANDLER\_ID); Page Number (OSITE\_PGNUM). Each record in the OI1 file must contain <sup>a</sup> unique combination of the Handler ID and Page Number.

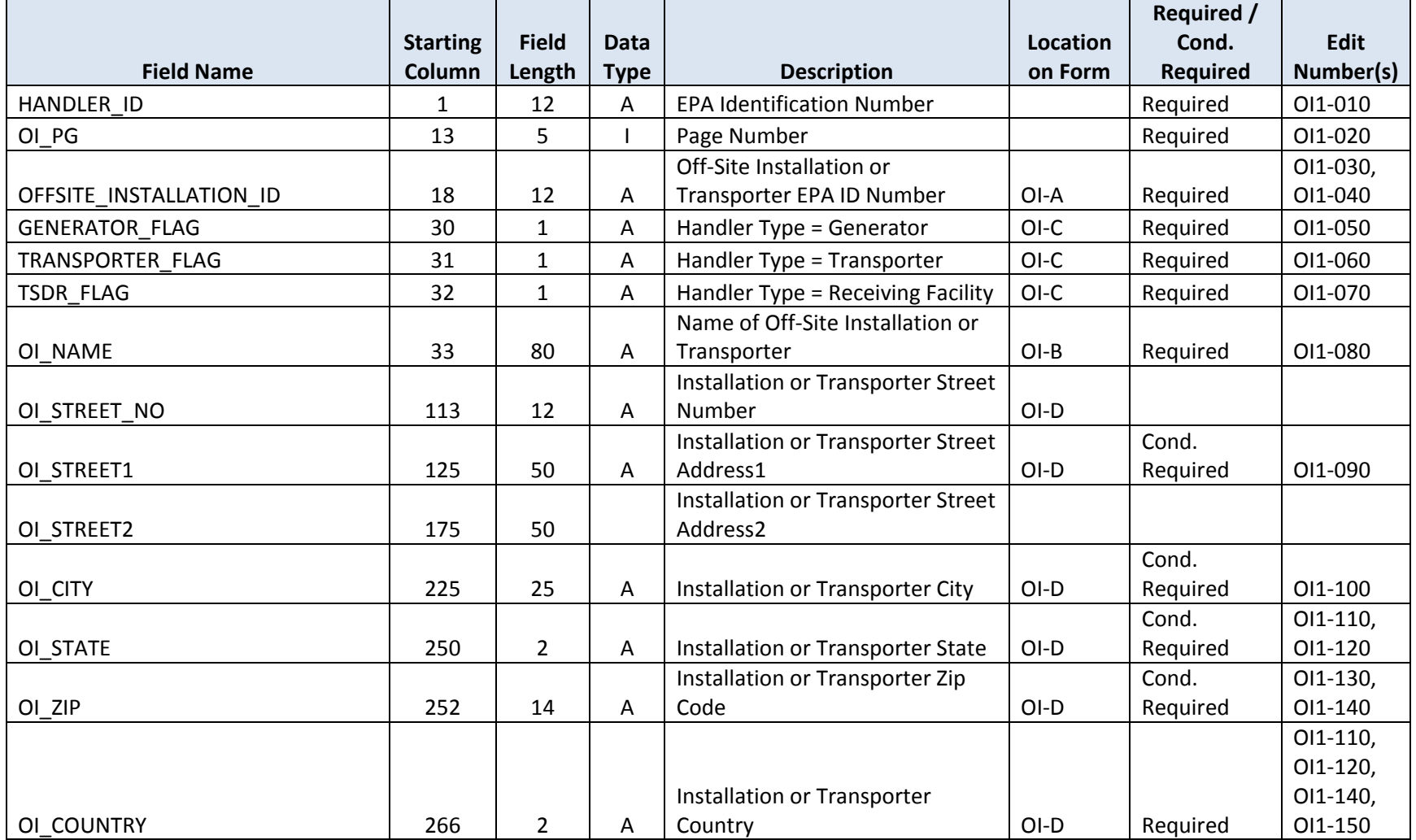

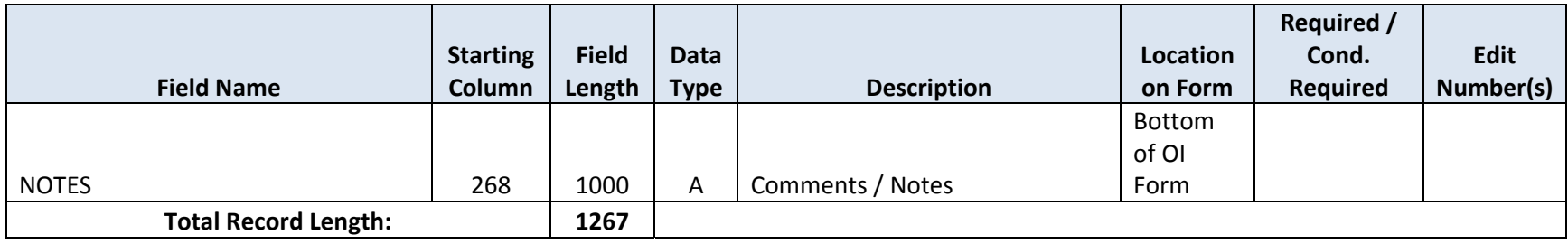

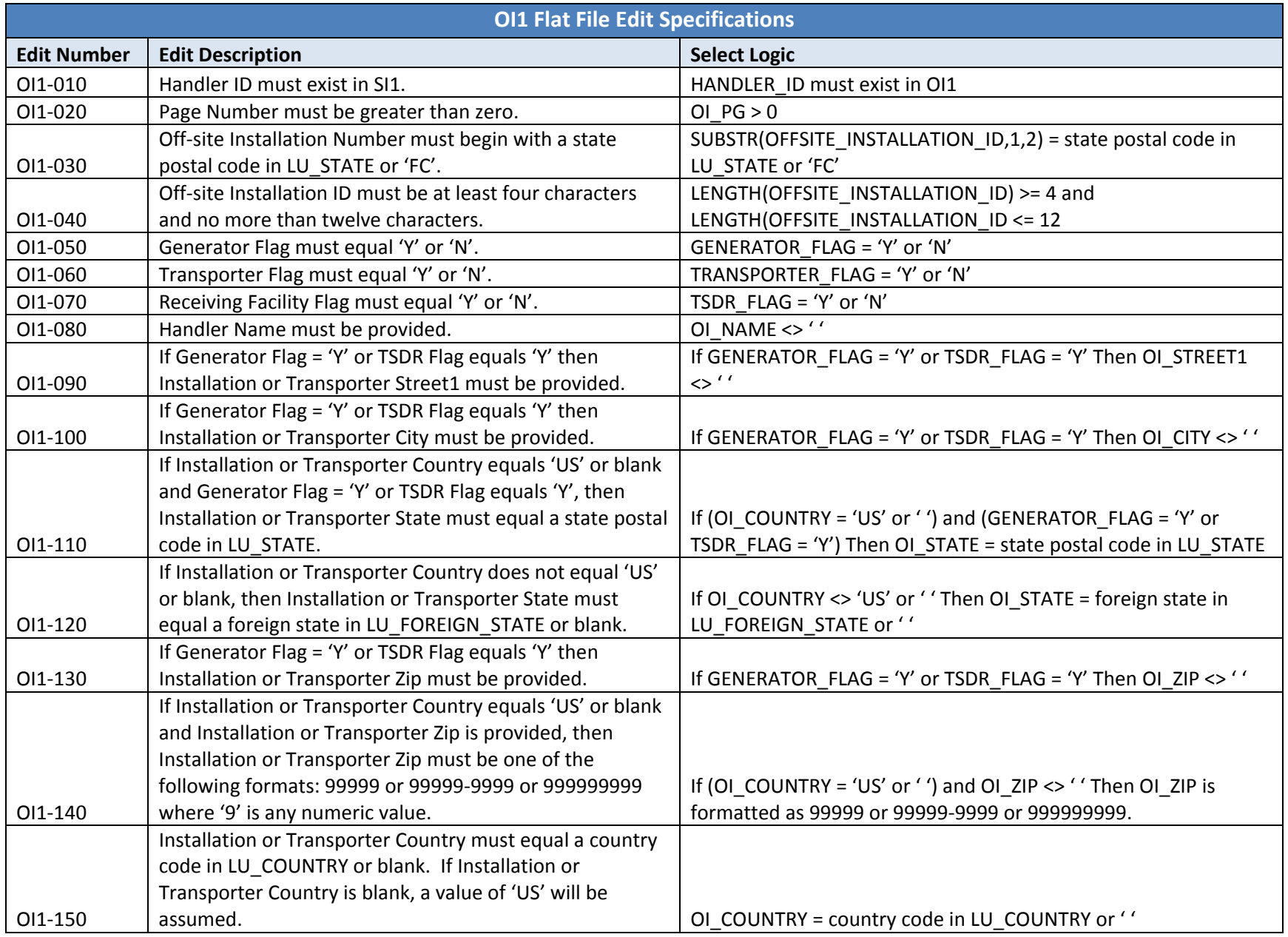

**End of document.**